Accredited Standards Committee\* **Doc No:** X3J16/95-0186<br> **X3, INFORMATION PROCESSING SYSTEMS** DOC NO: WG21/N0786 **X3, INFORMATION PROCESSING SYSTEMS** 

**Date:** 26 September 1995<br>**Project:** Programming Lang Programming Language C++ **Reply to:** Andrew Koenig AT&T Bell Laboratories PO Box 636 600 Mountain Avenue Room 2C– 306 Murray Hill, NJ 07974 USA ark@research.att.com

## Concordance for November 1995 (Tokyo) C++ Working Paper

This document provides a cross-refrerence between absolute section numbers and the corresponding symbolic names used for cross-references within the Working Paper. Its purpose is to make it easier to replace absolute section numbers by their corresponding names, which in turn will make it easier to renumber sections in future versions of the Working Paper.

 $\_$ 

<sup>\*</sup> *Operating under the procedures of the American National Standards Institute (ANSI)* Standards Secretariat: CBEMA, 1250 Eye Street NW, Suite 200, Washington DC 20005

**Listing by clause number**

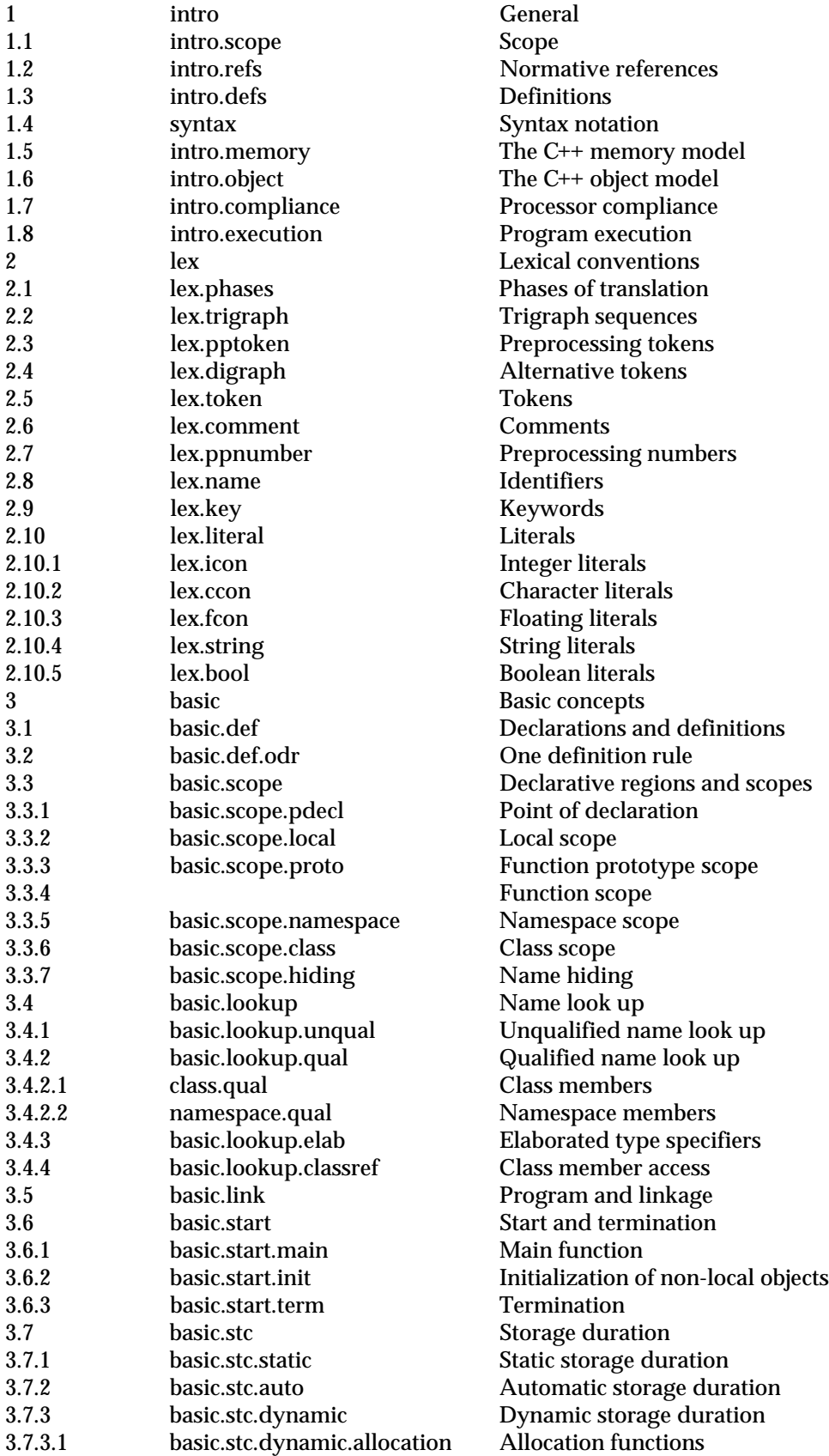

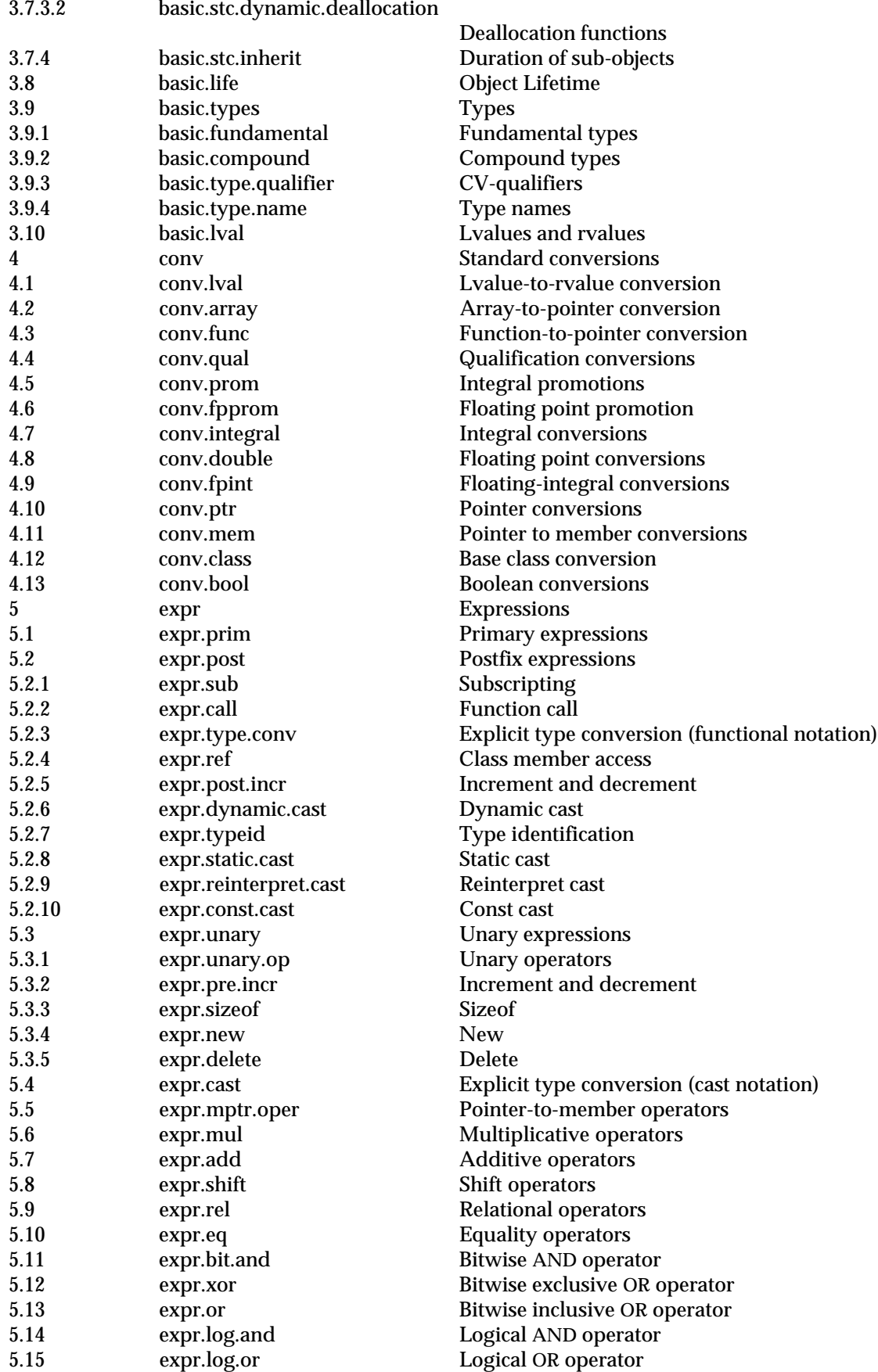

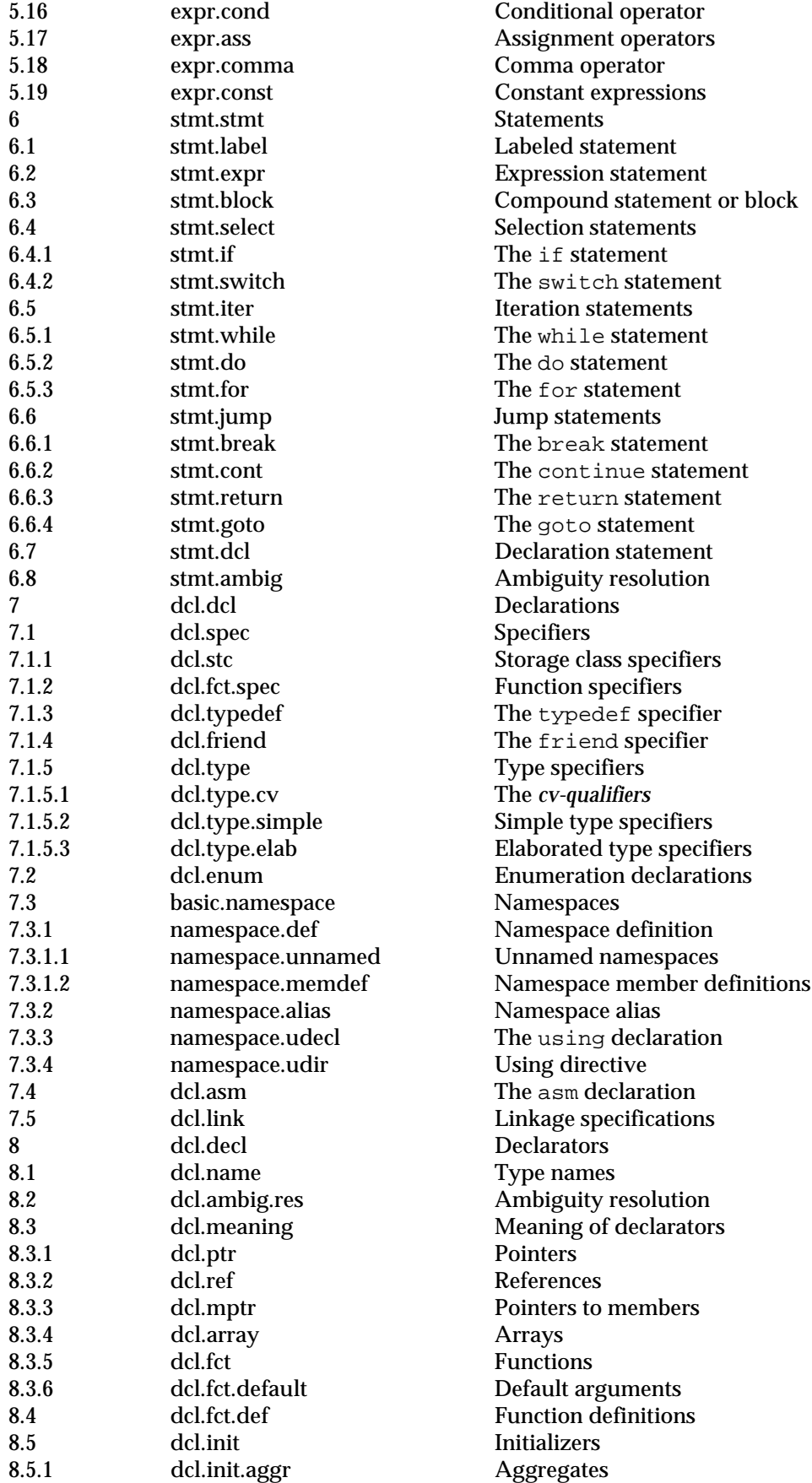

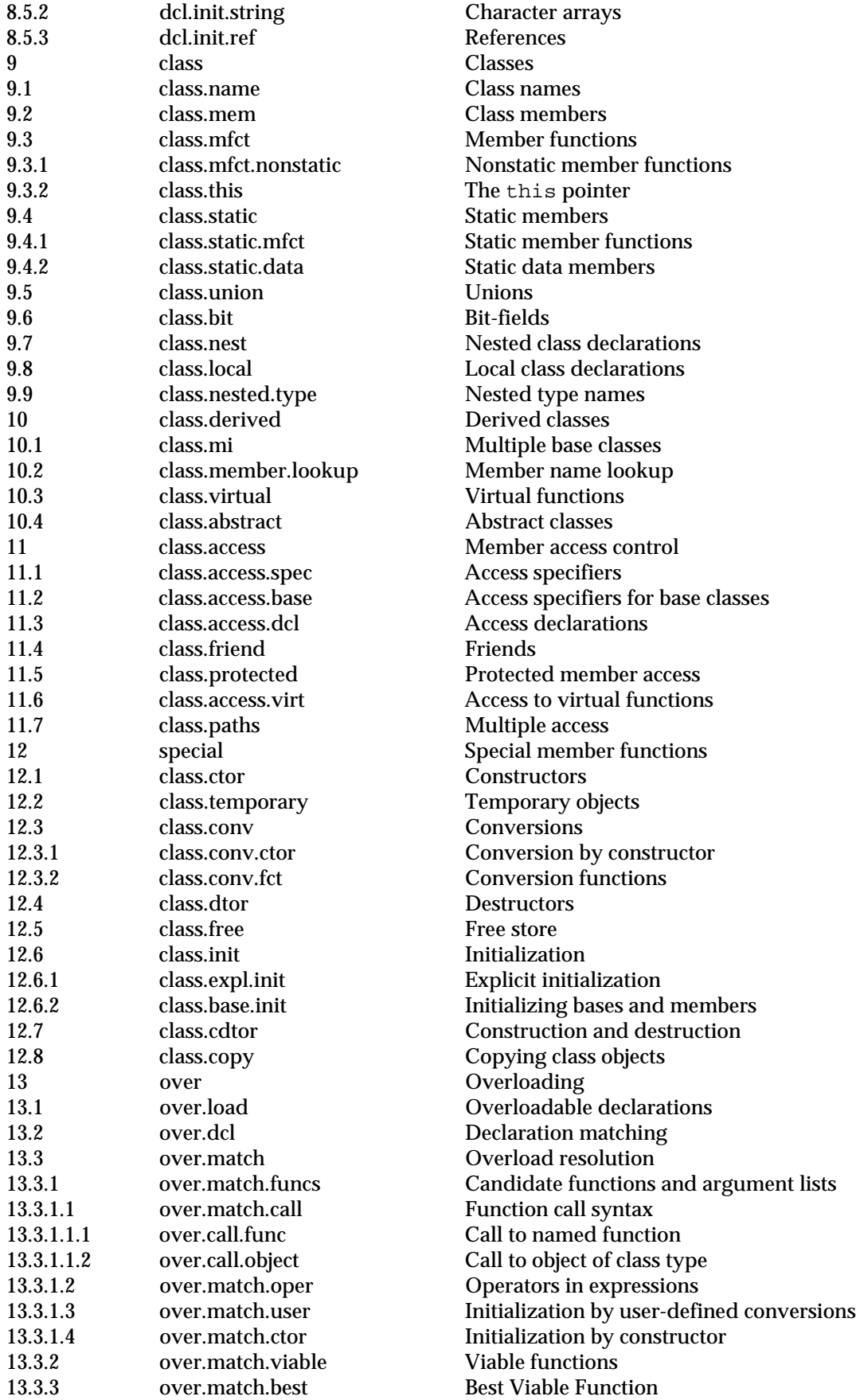

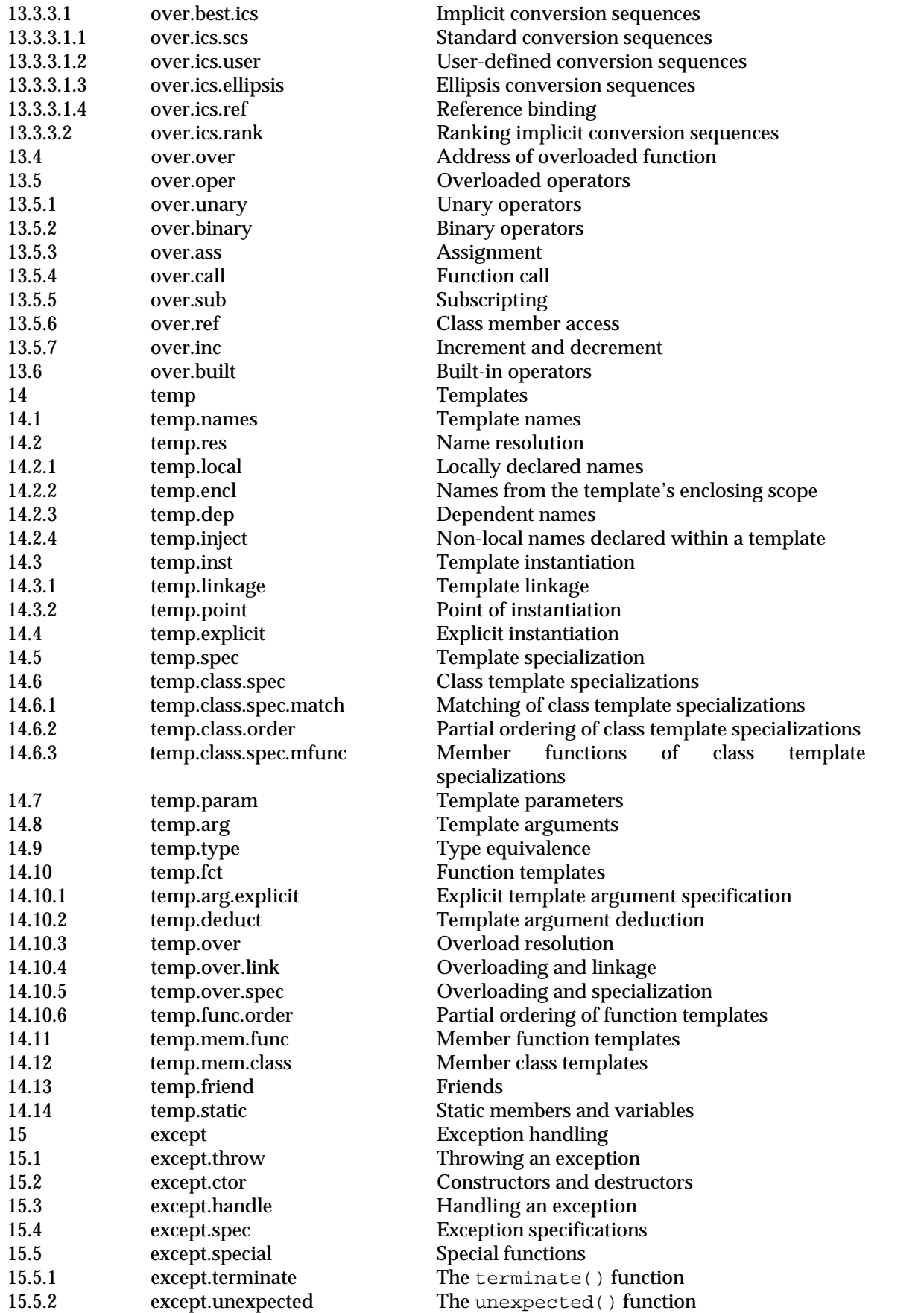

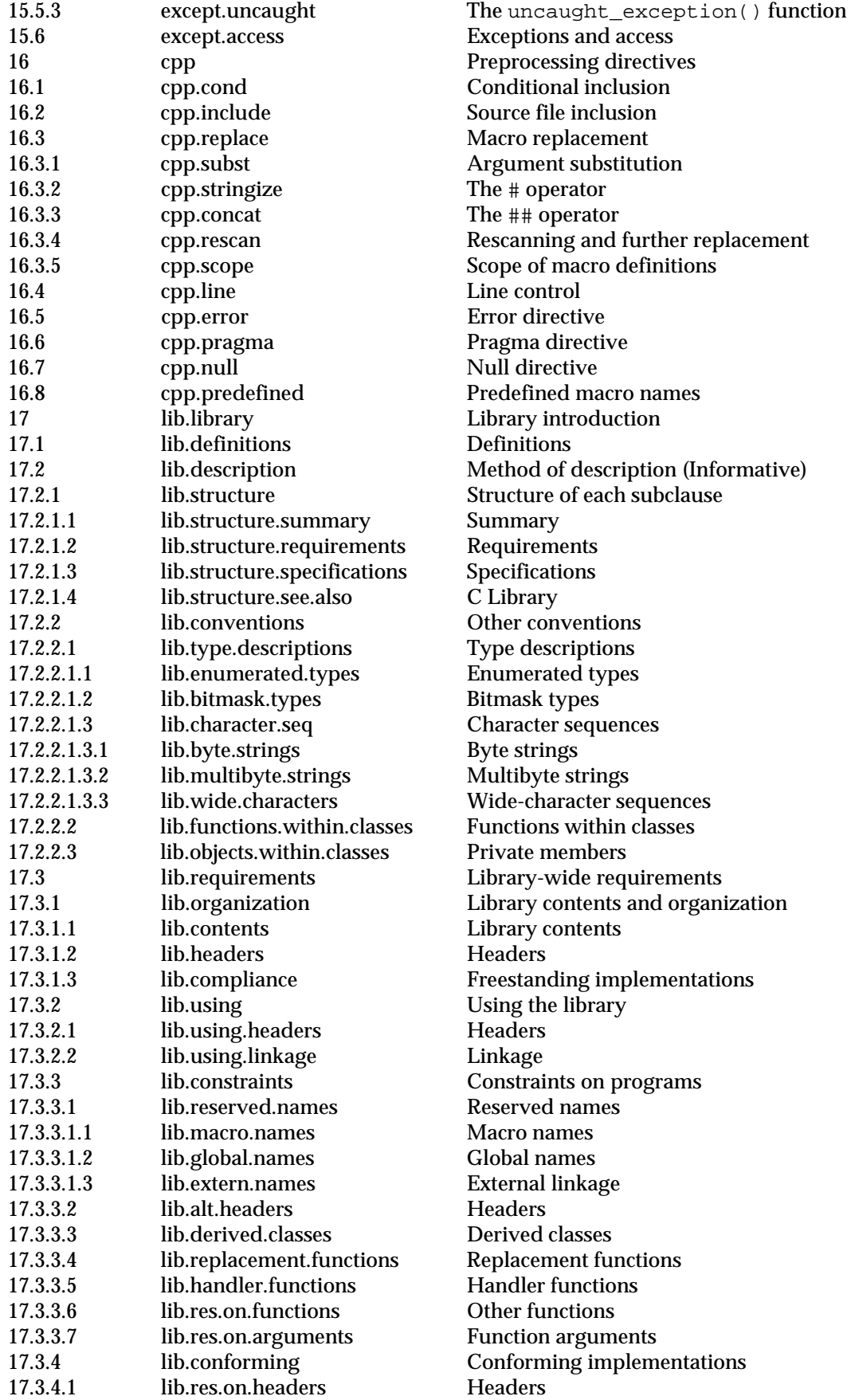

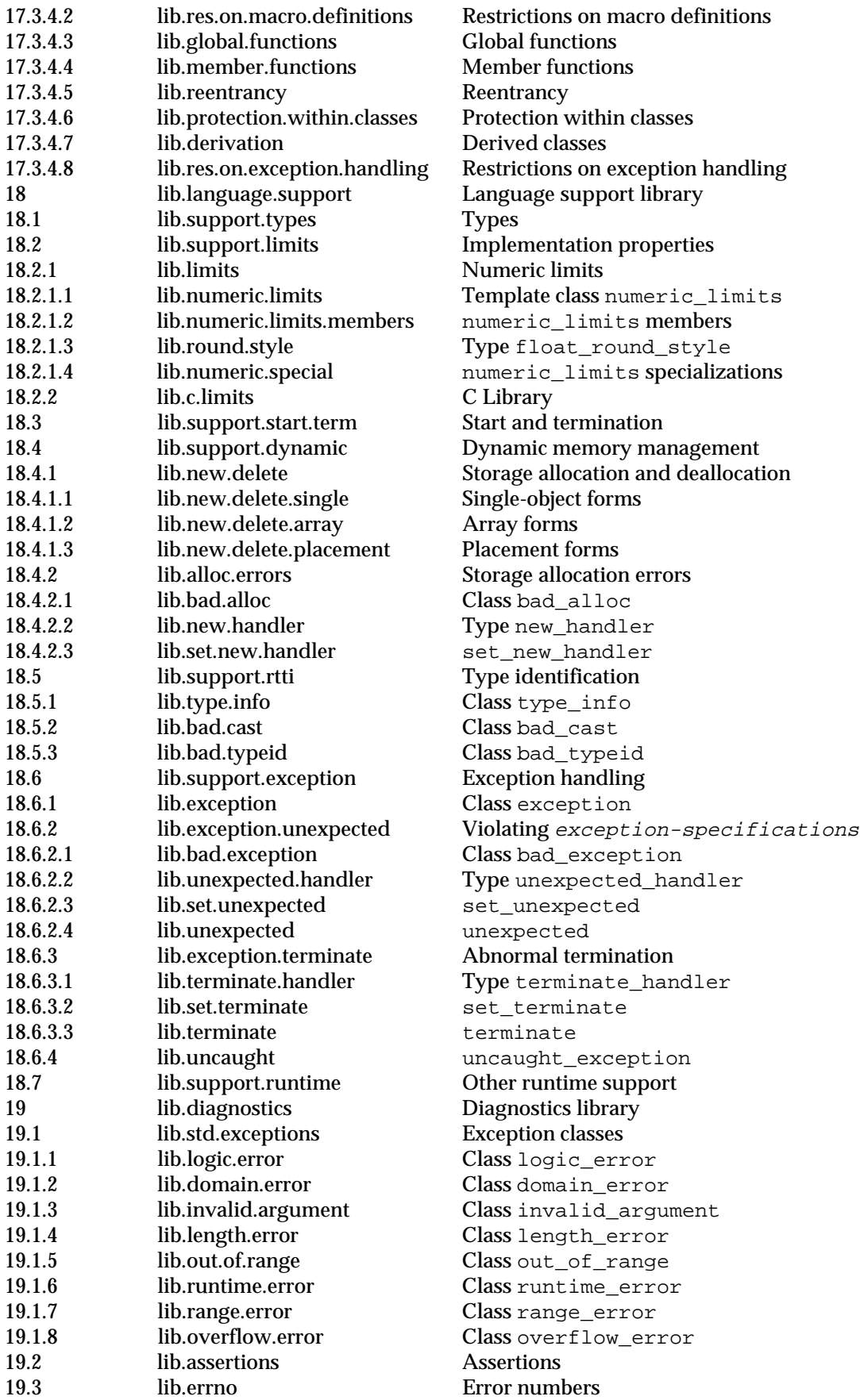

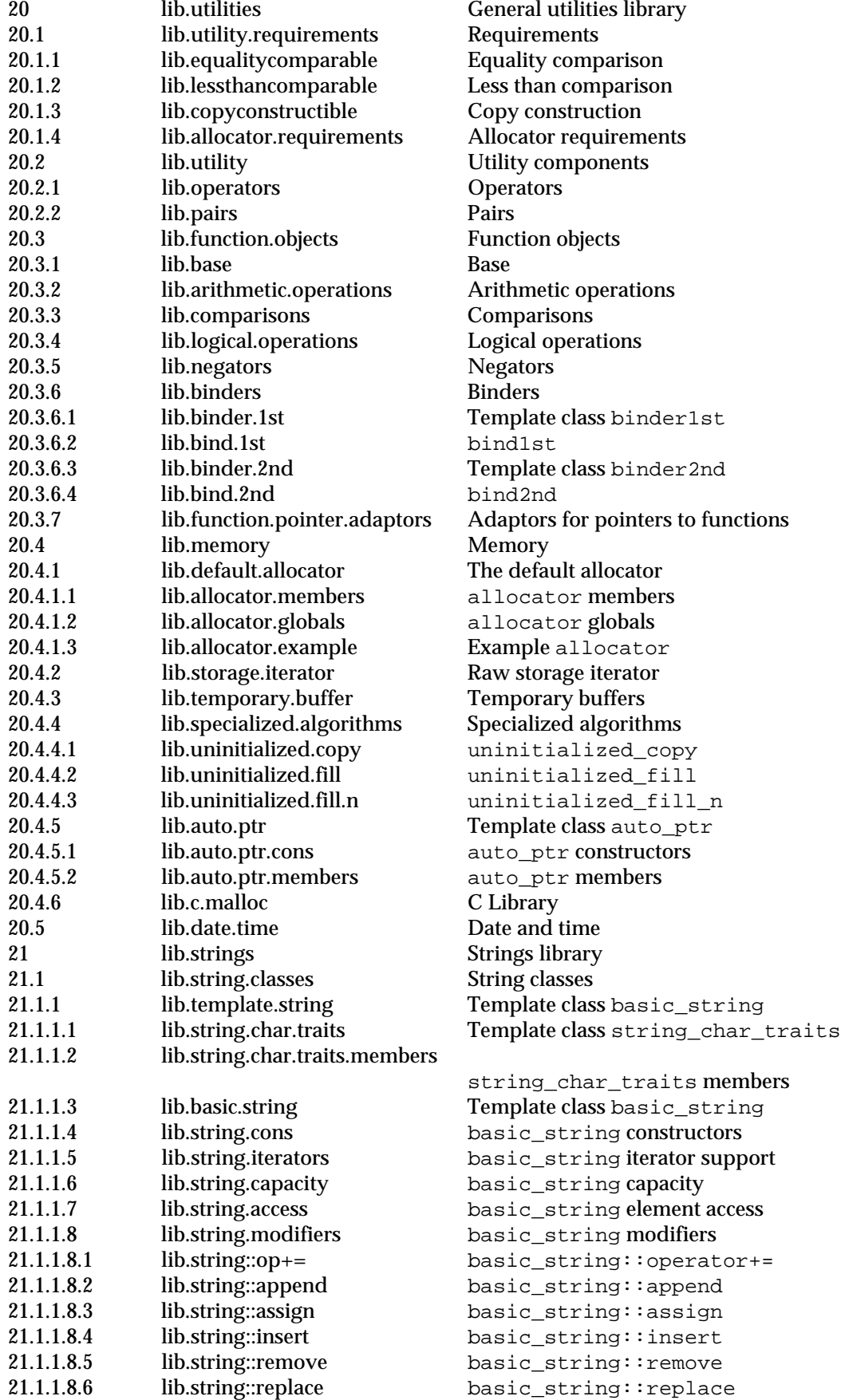

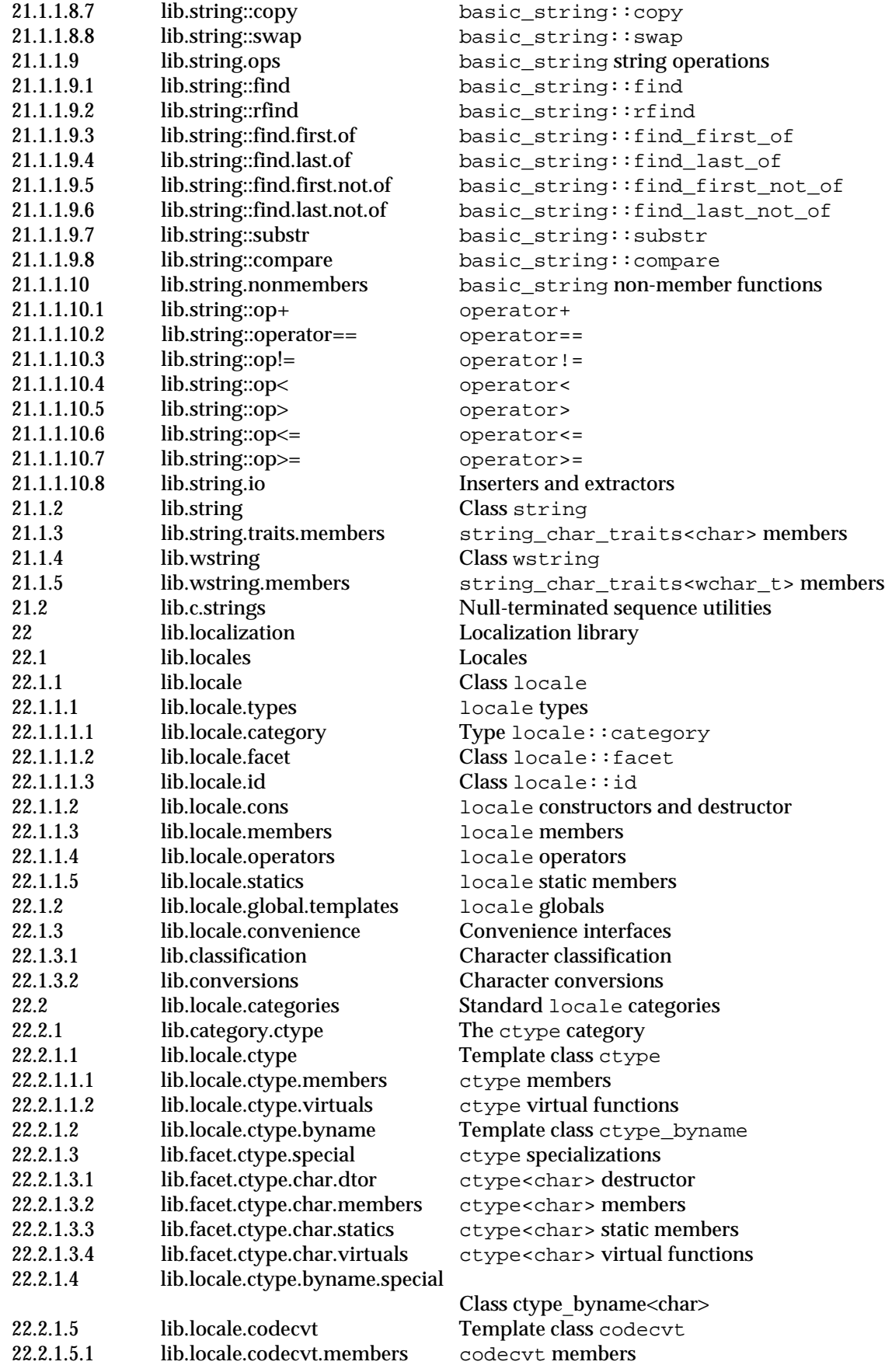

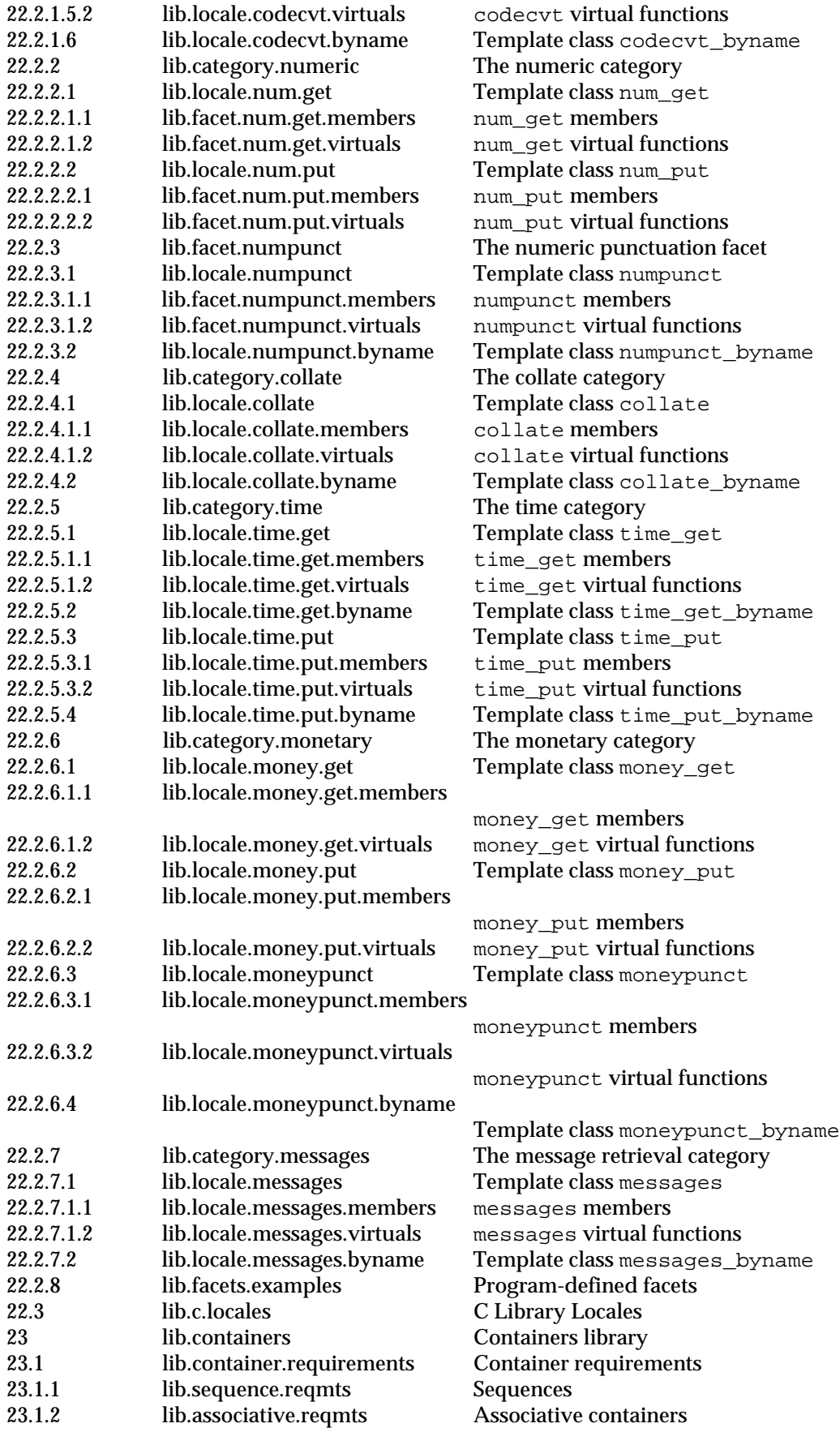

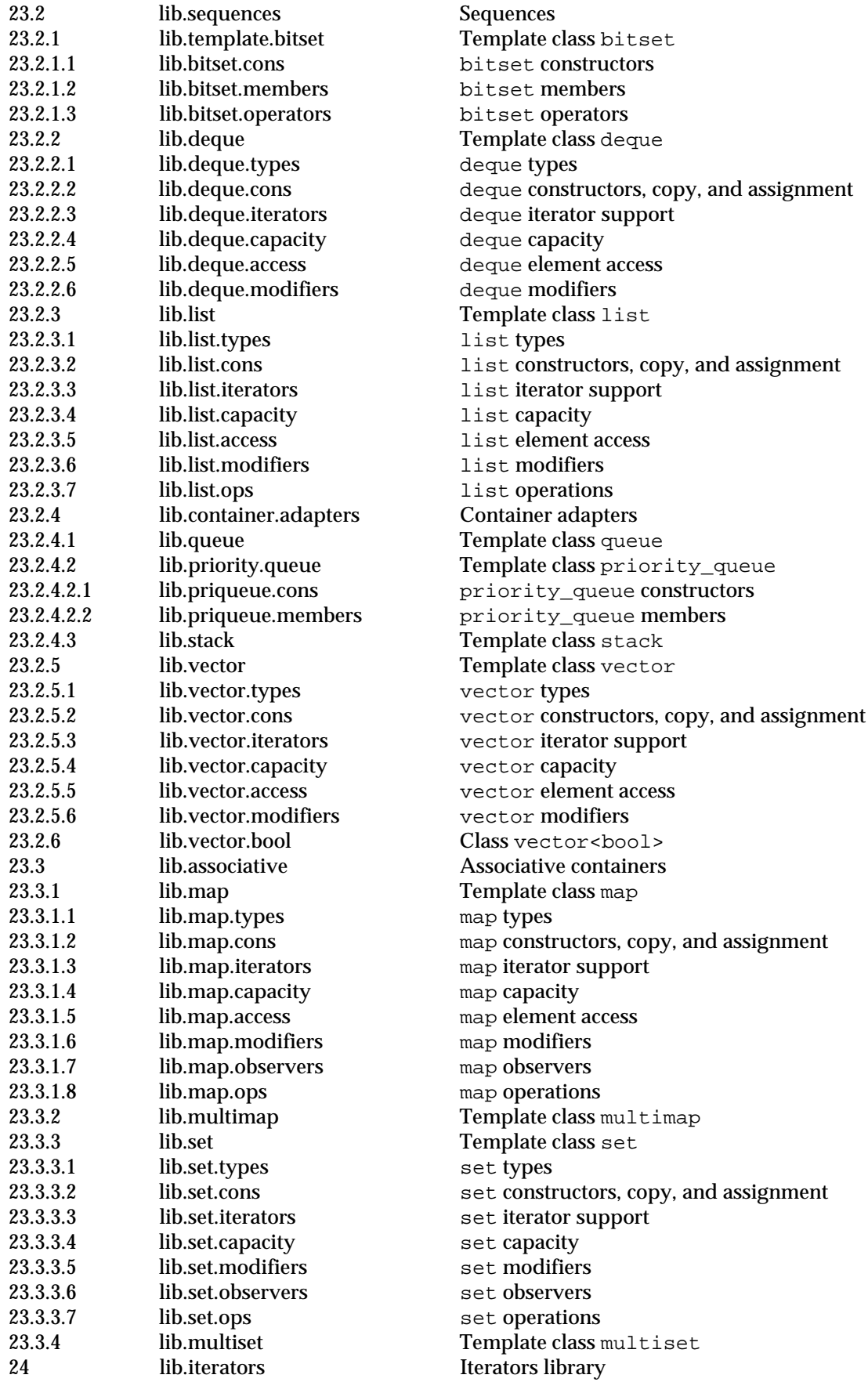

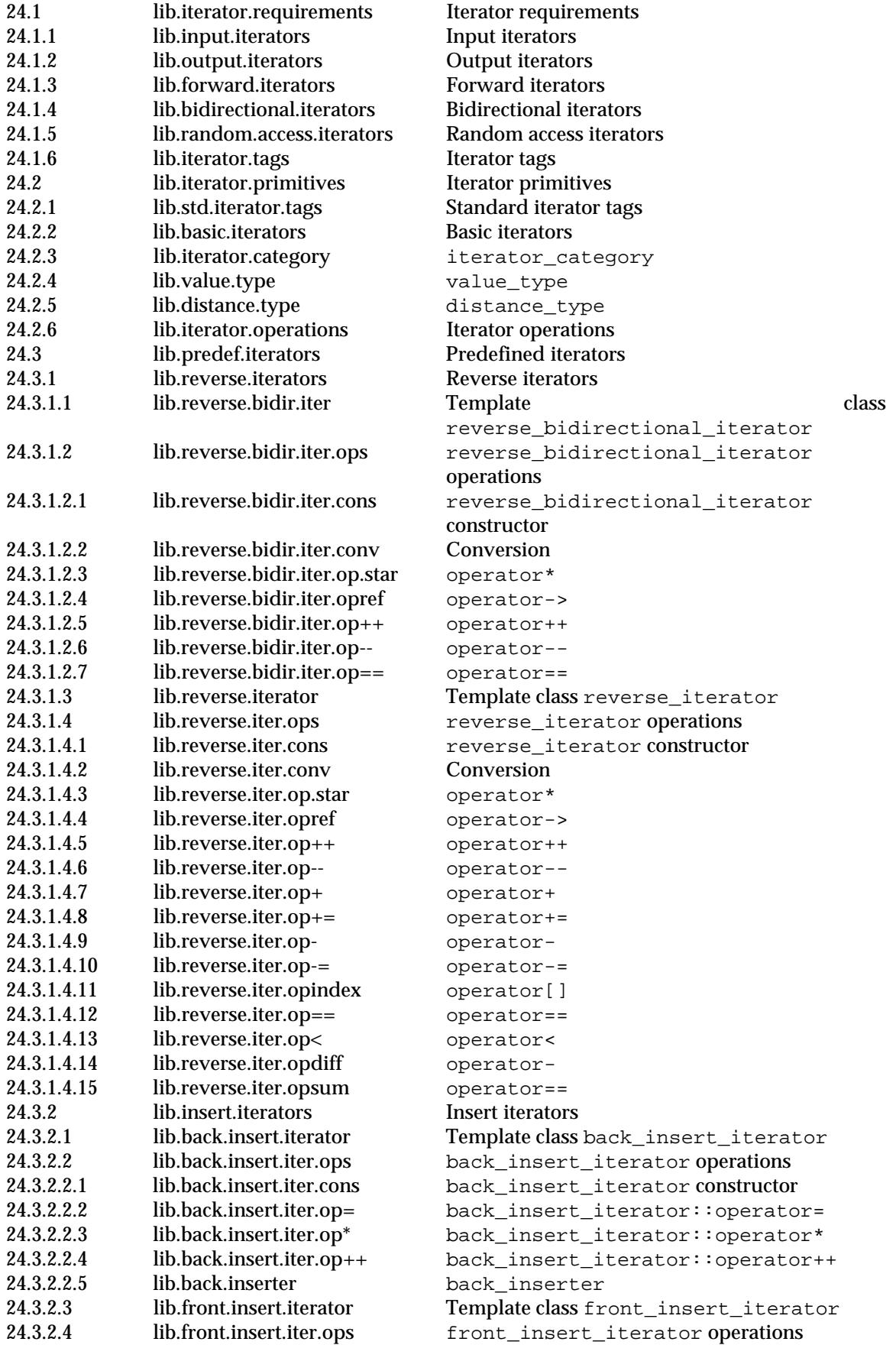

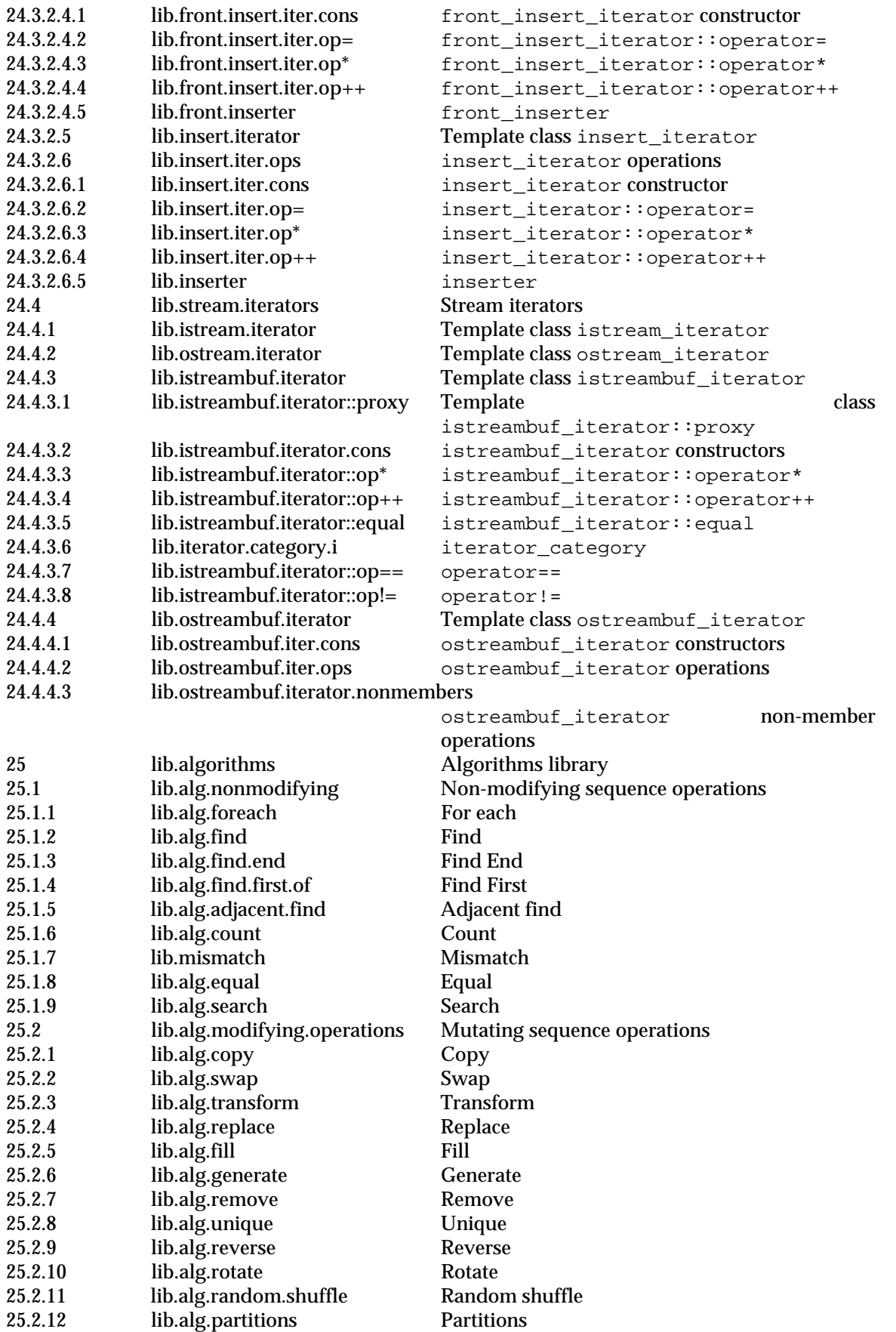

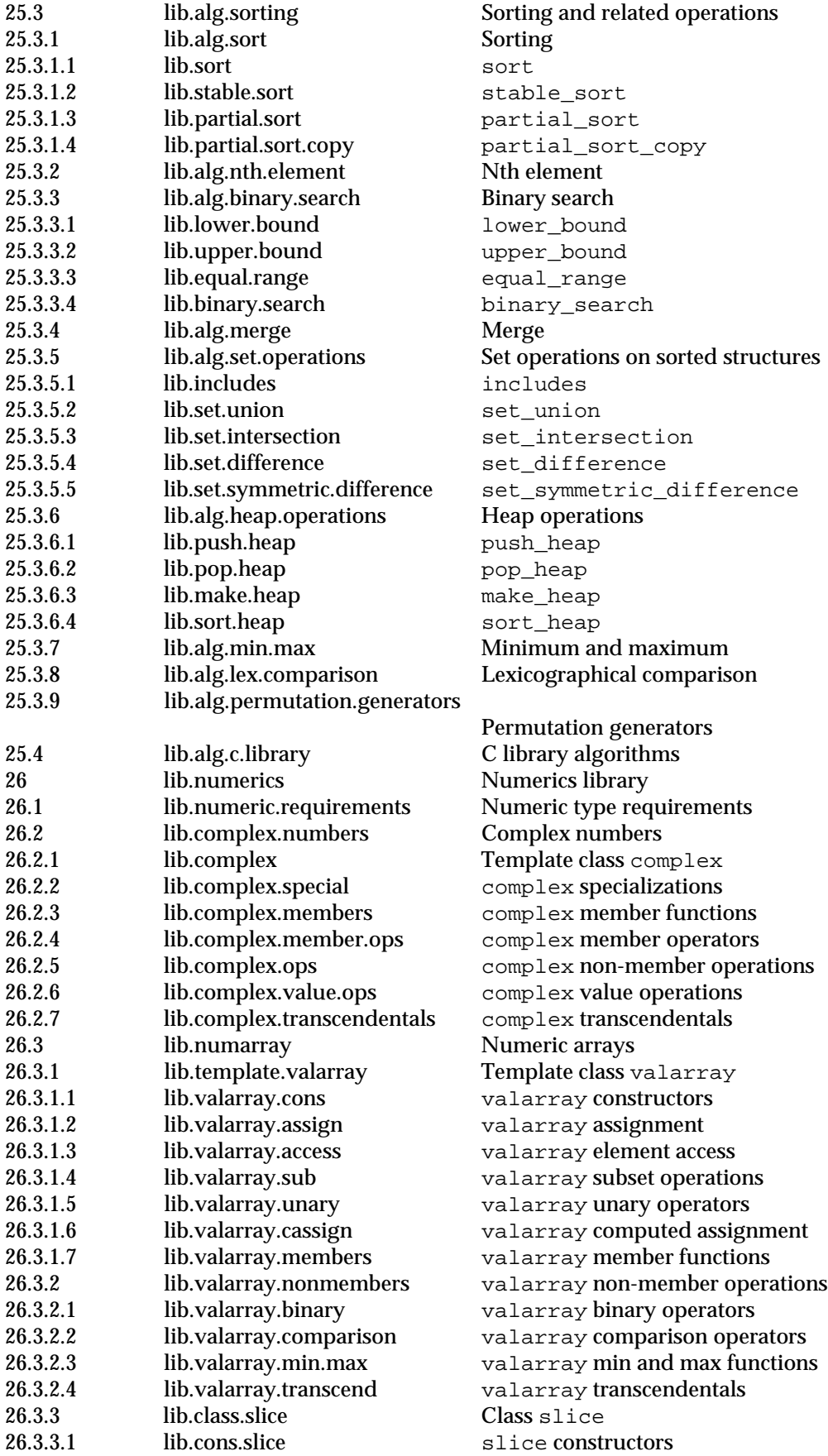

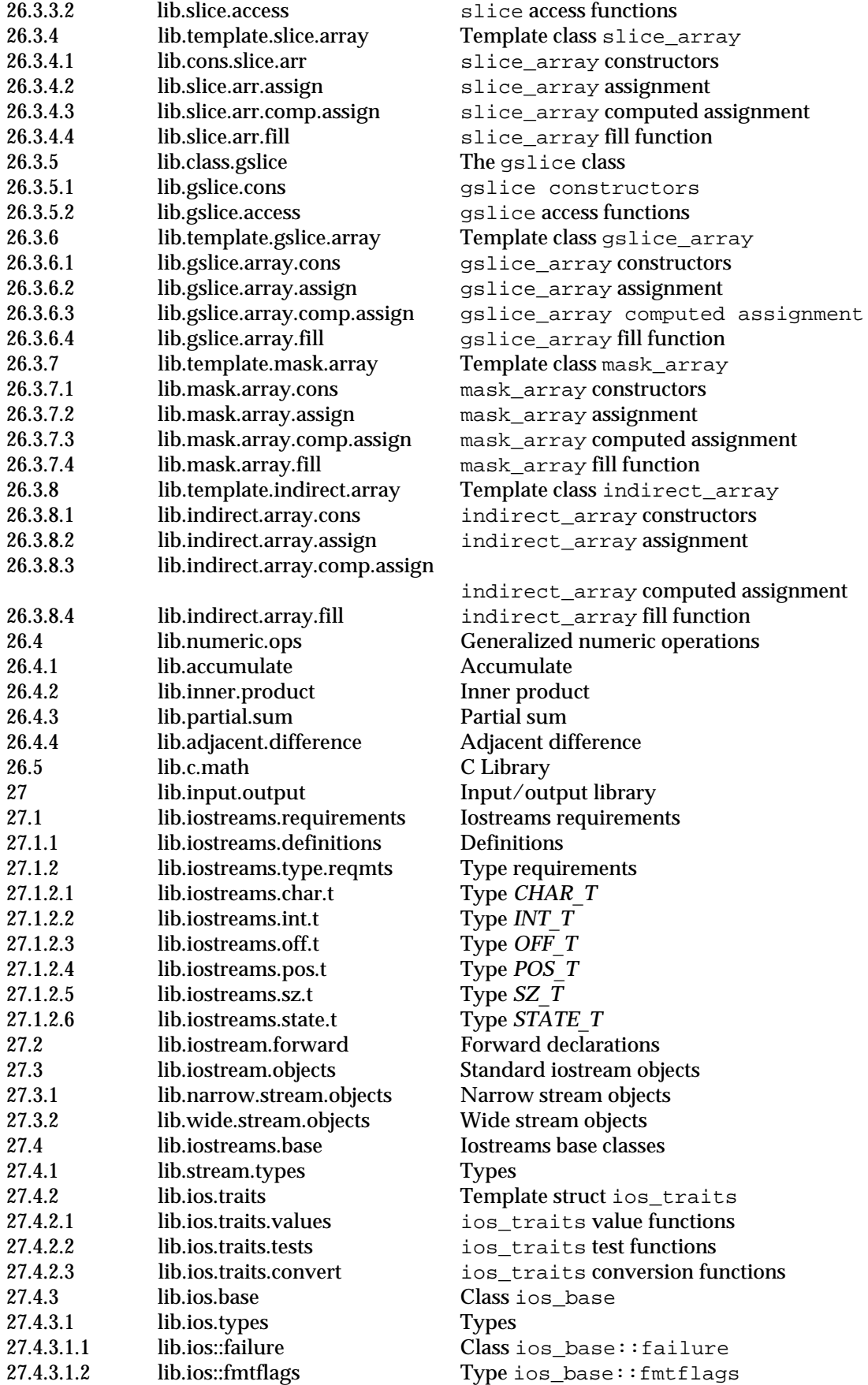

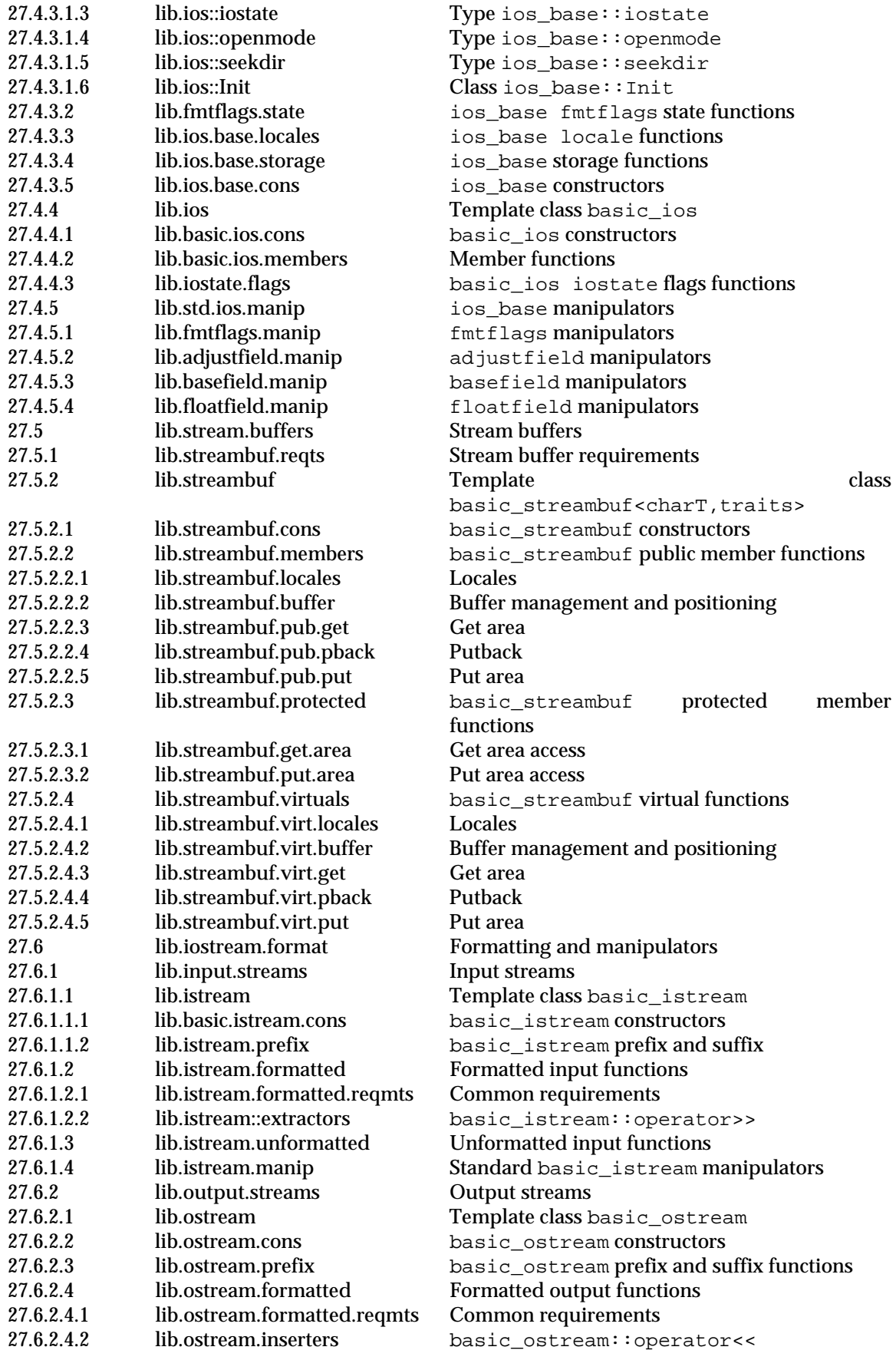

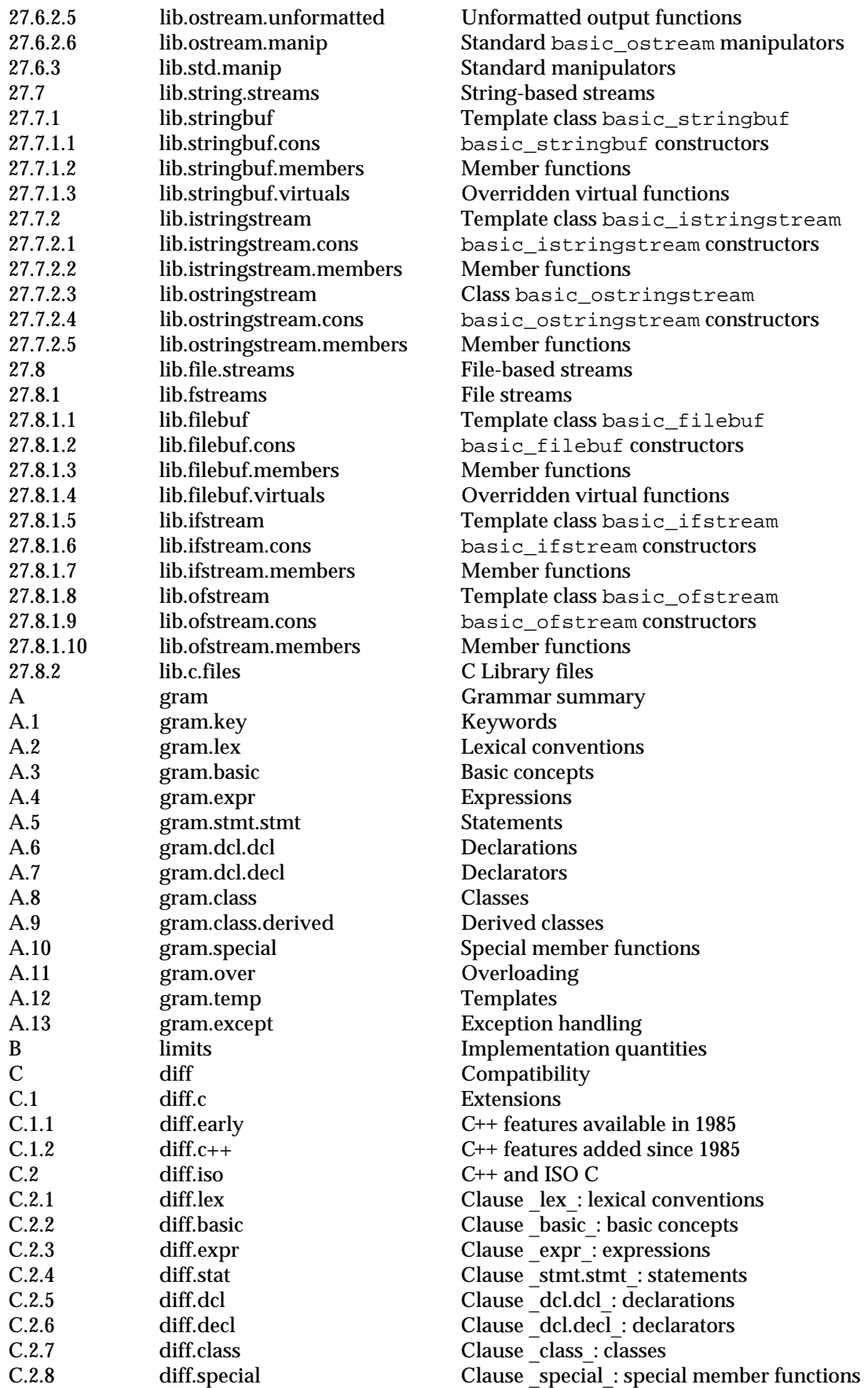

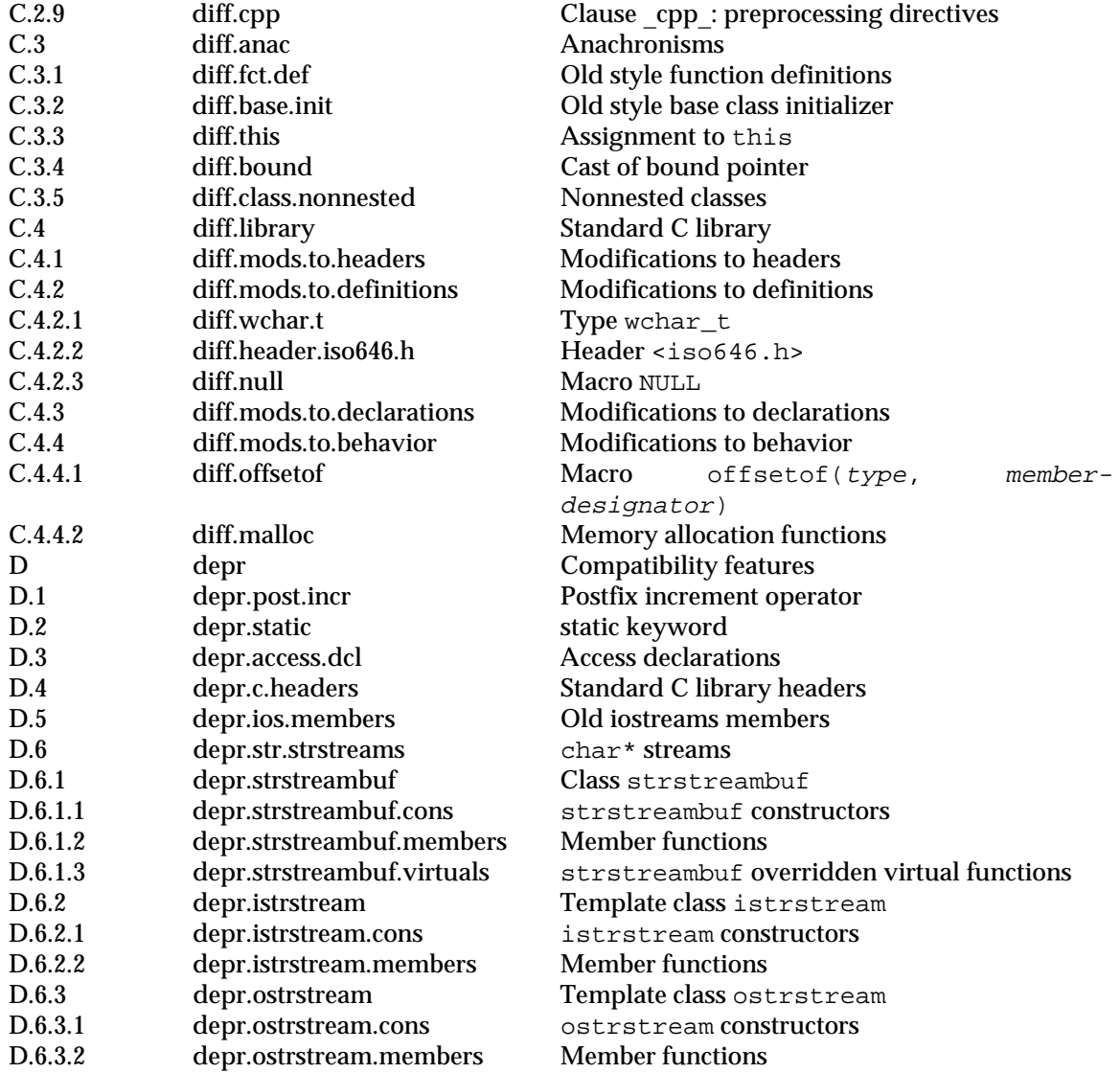

## **Listing by symbolic name**

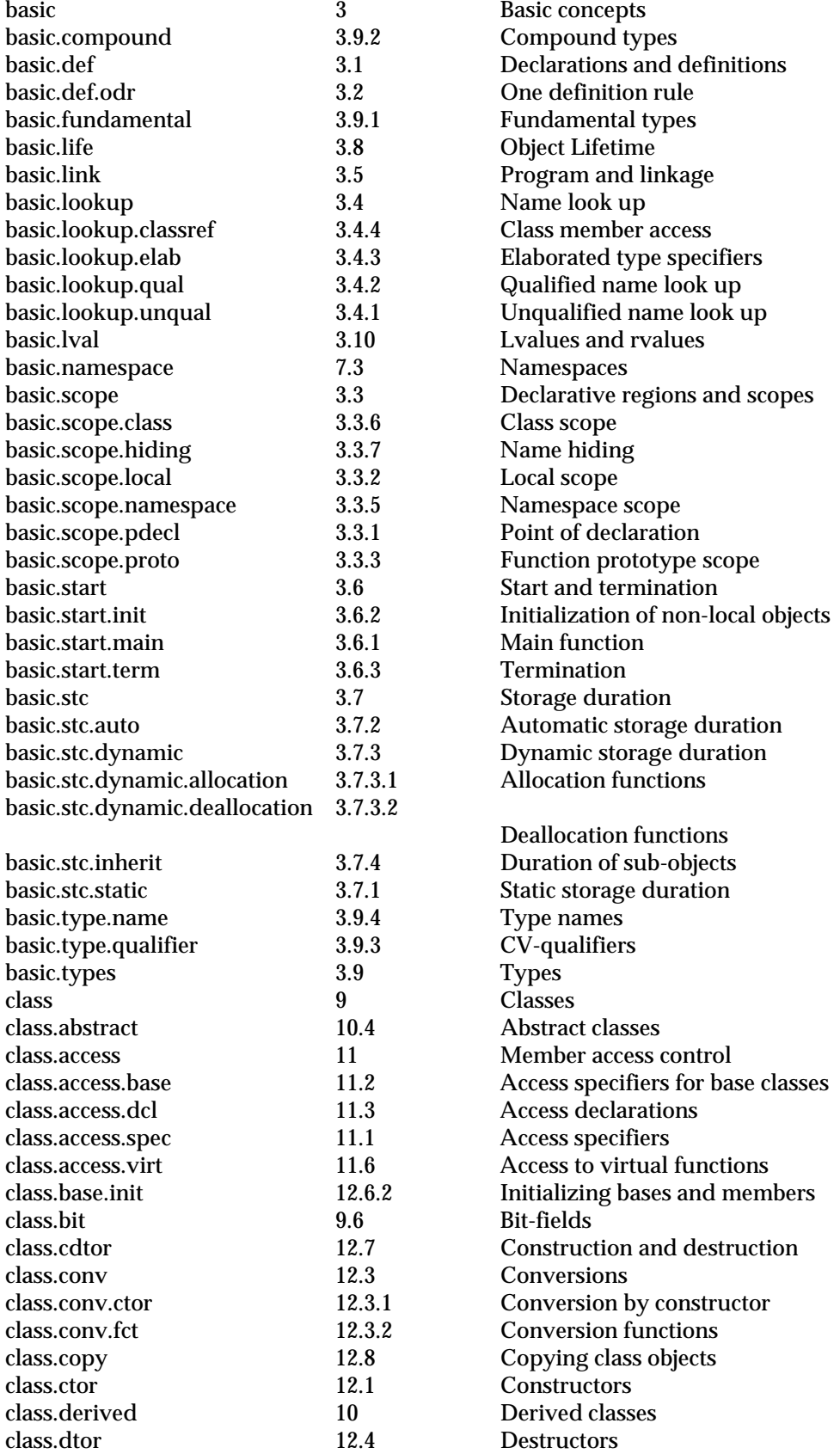

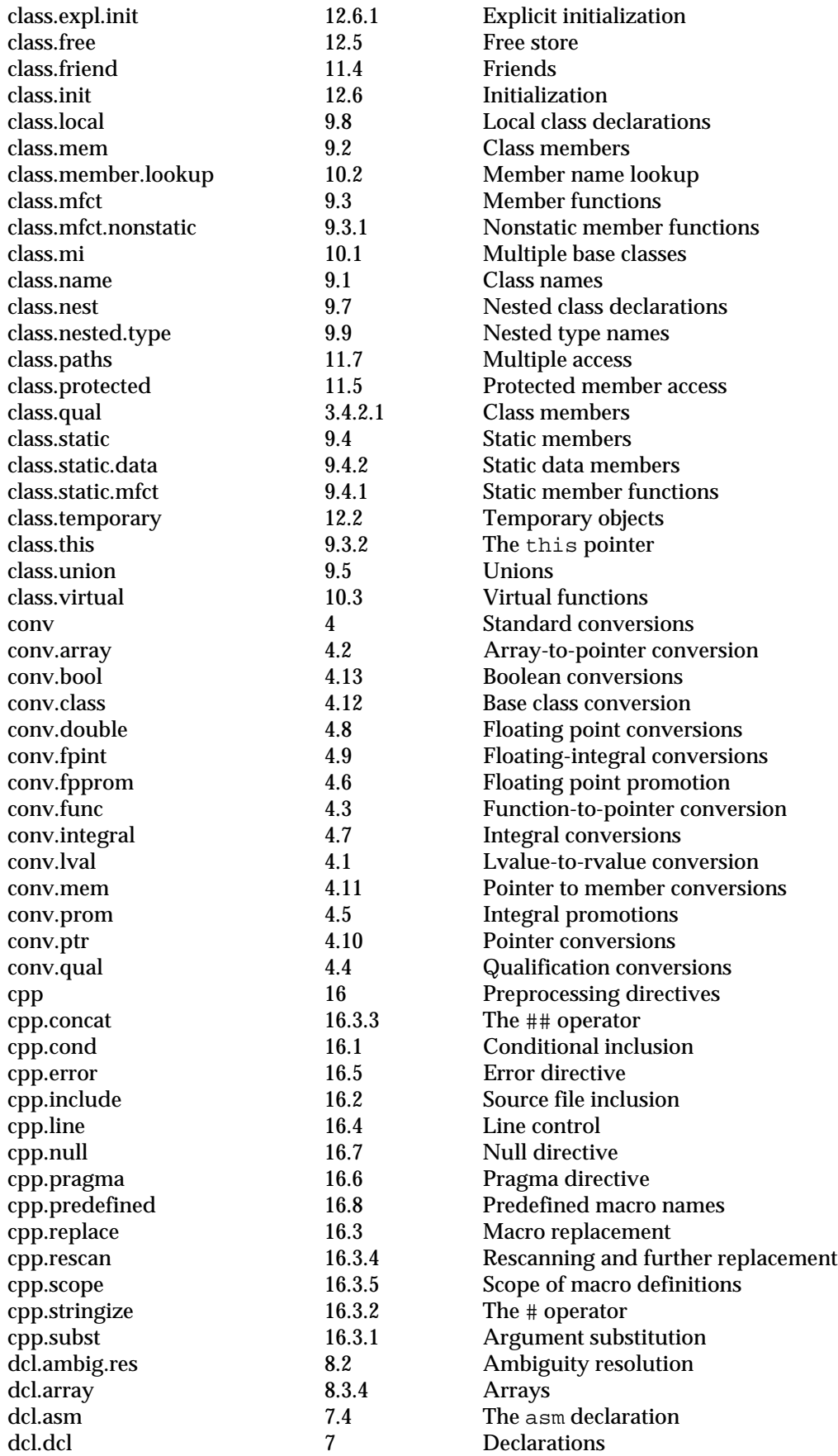

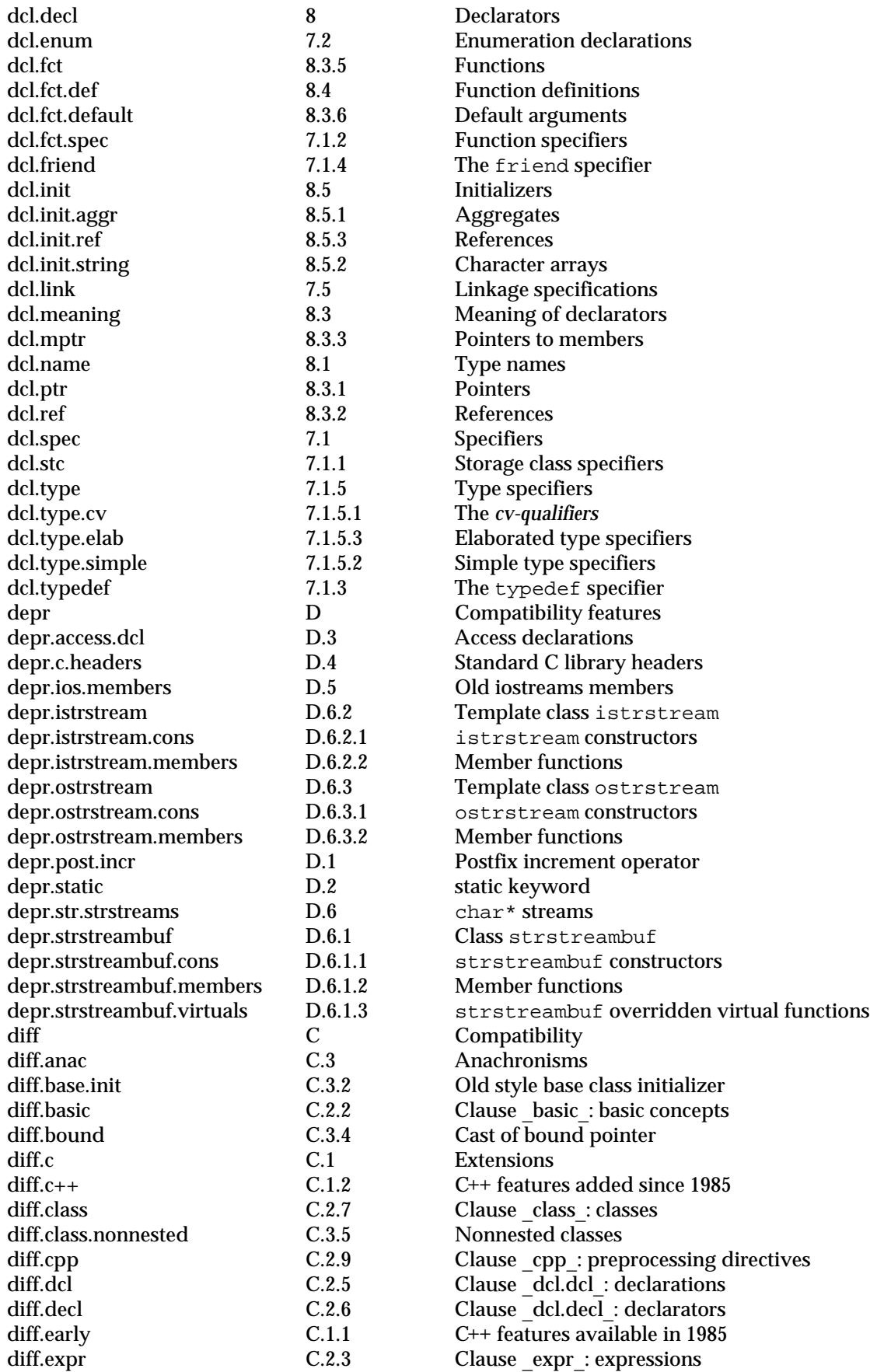

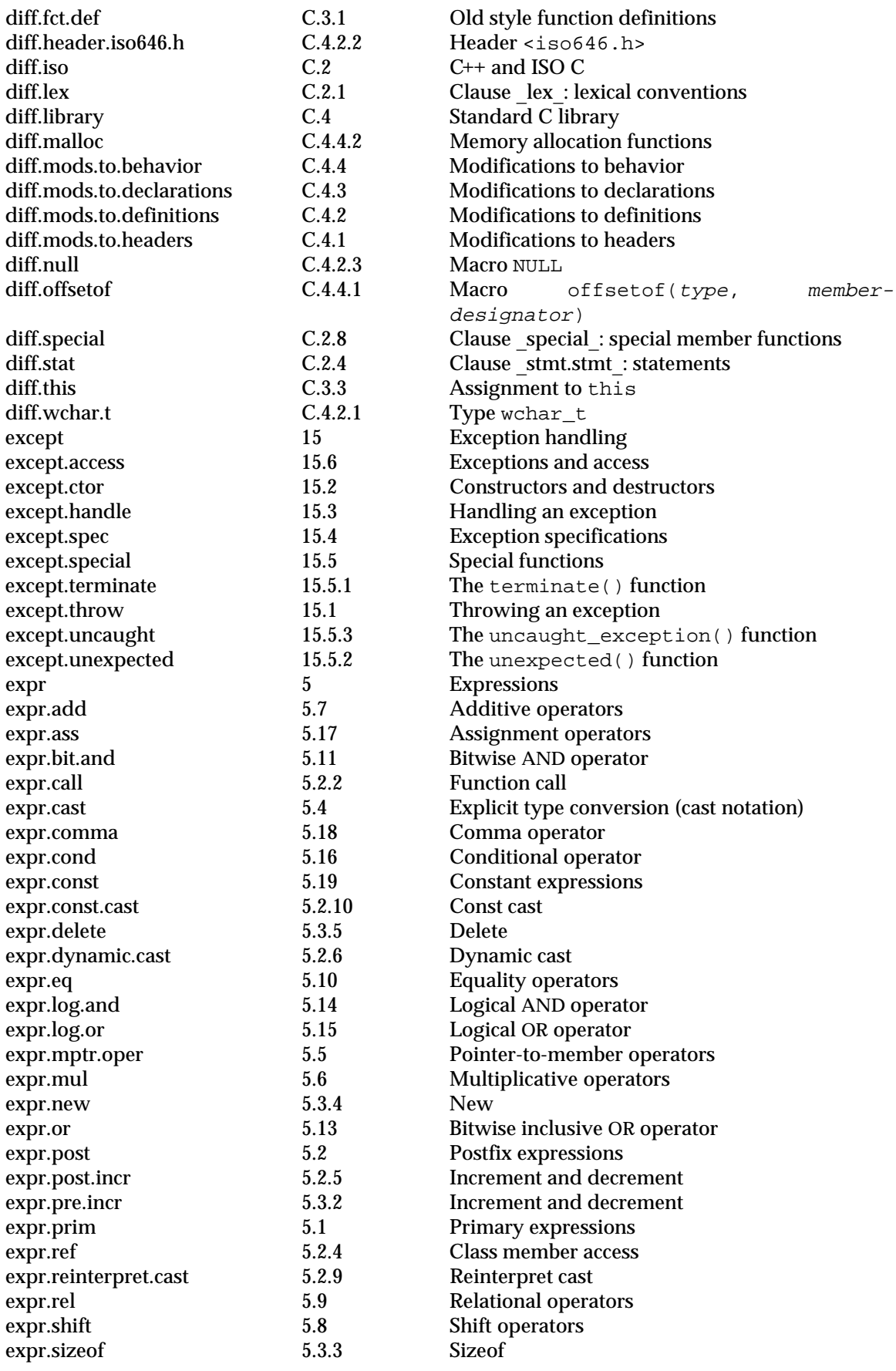

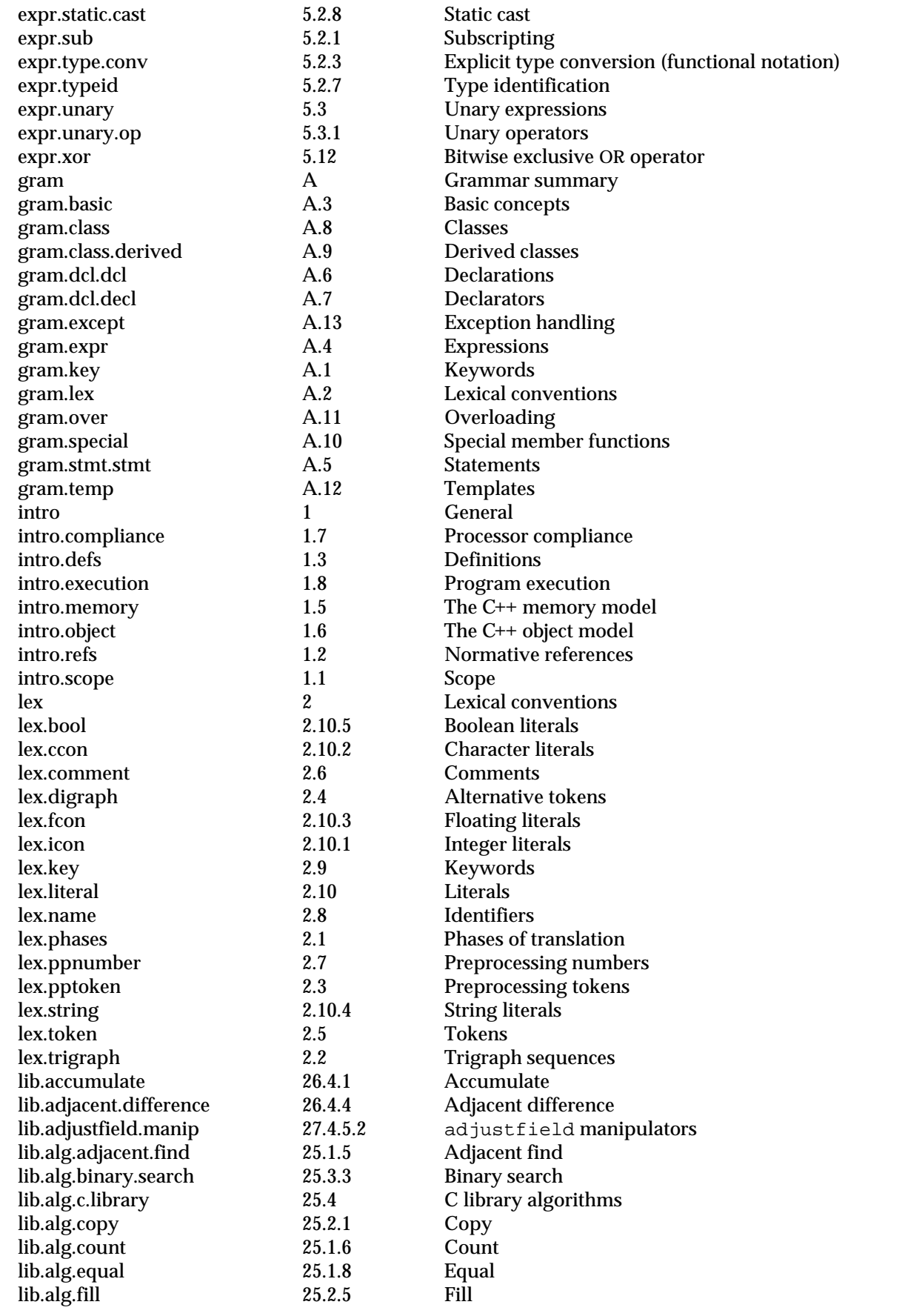

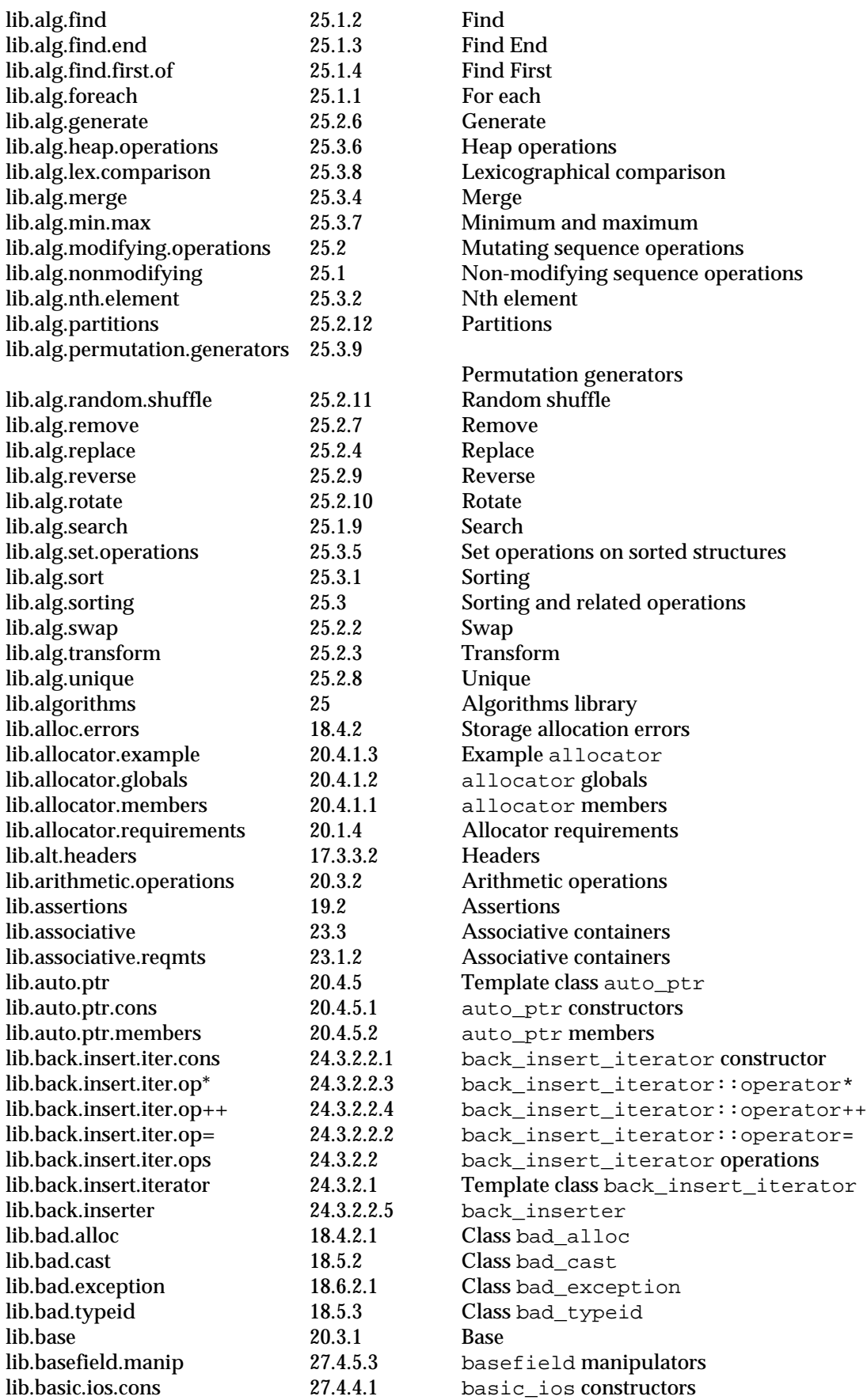

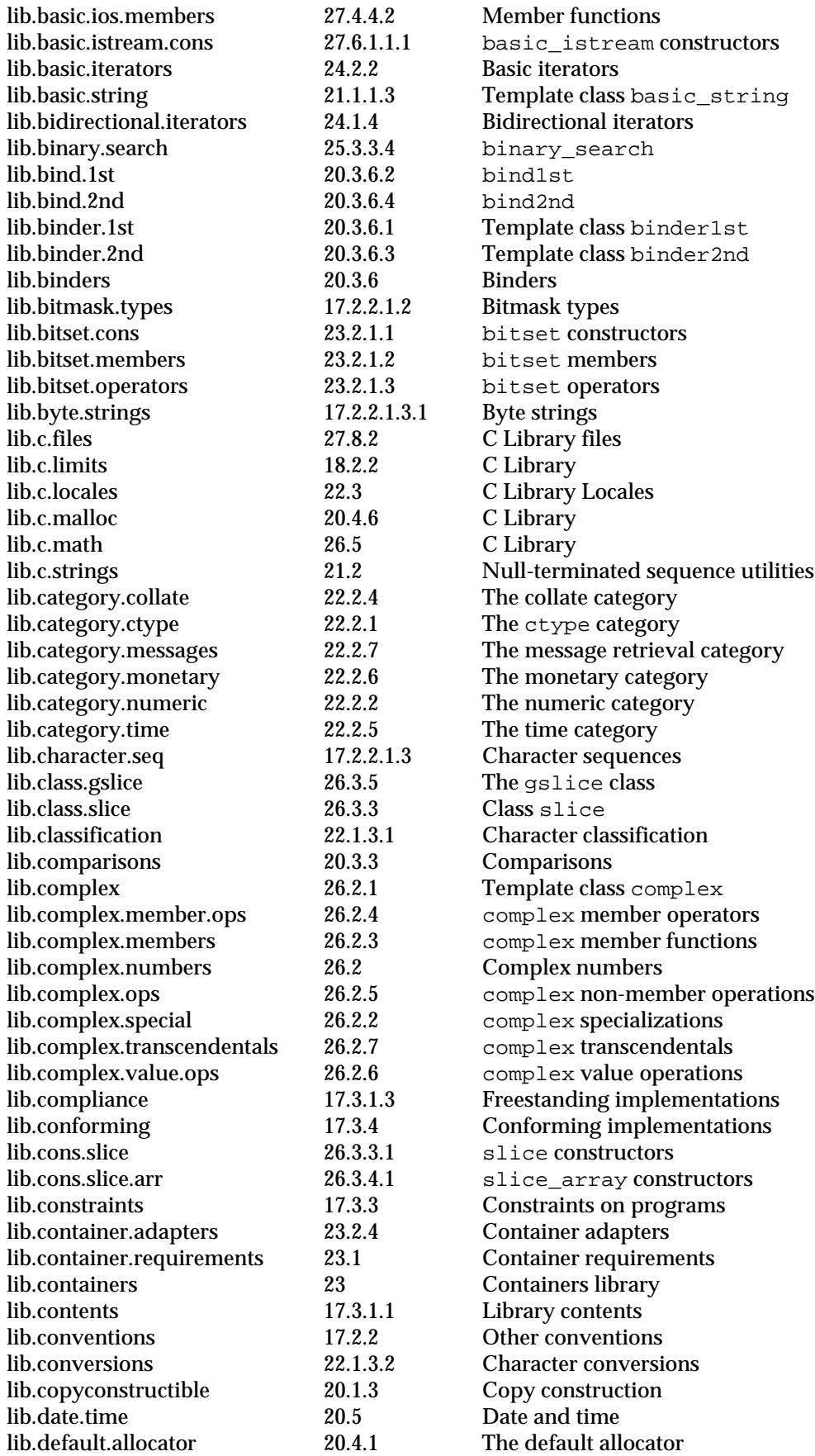

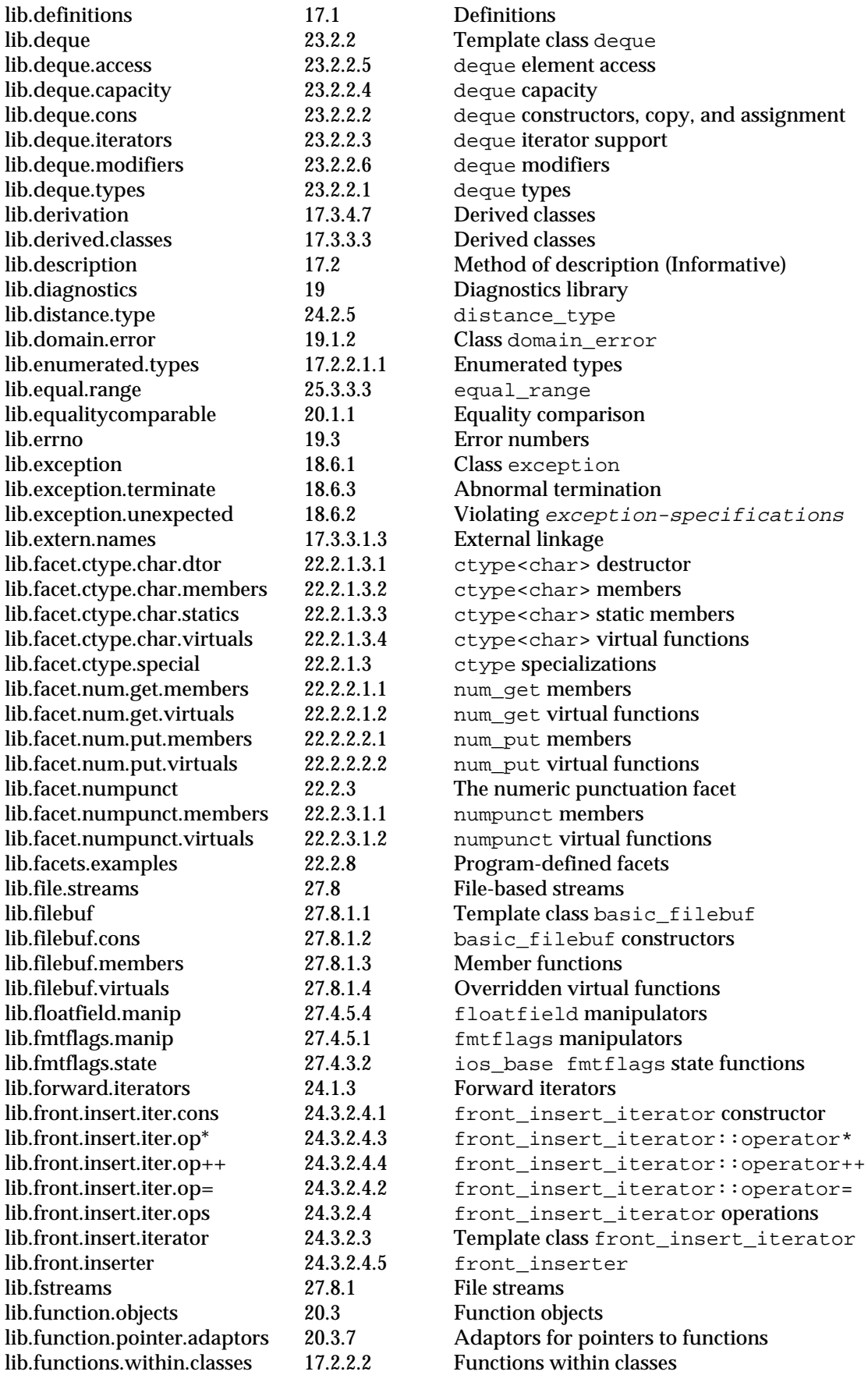

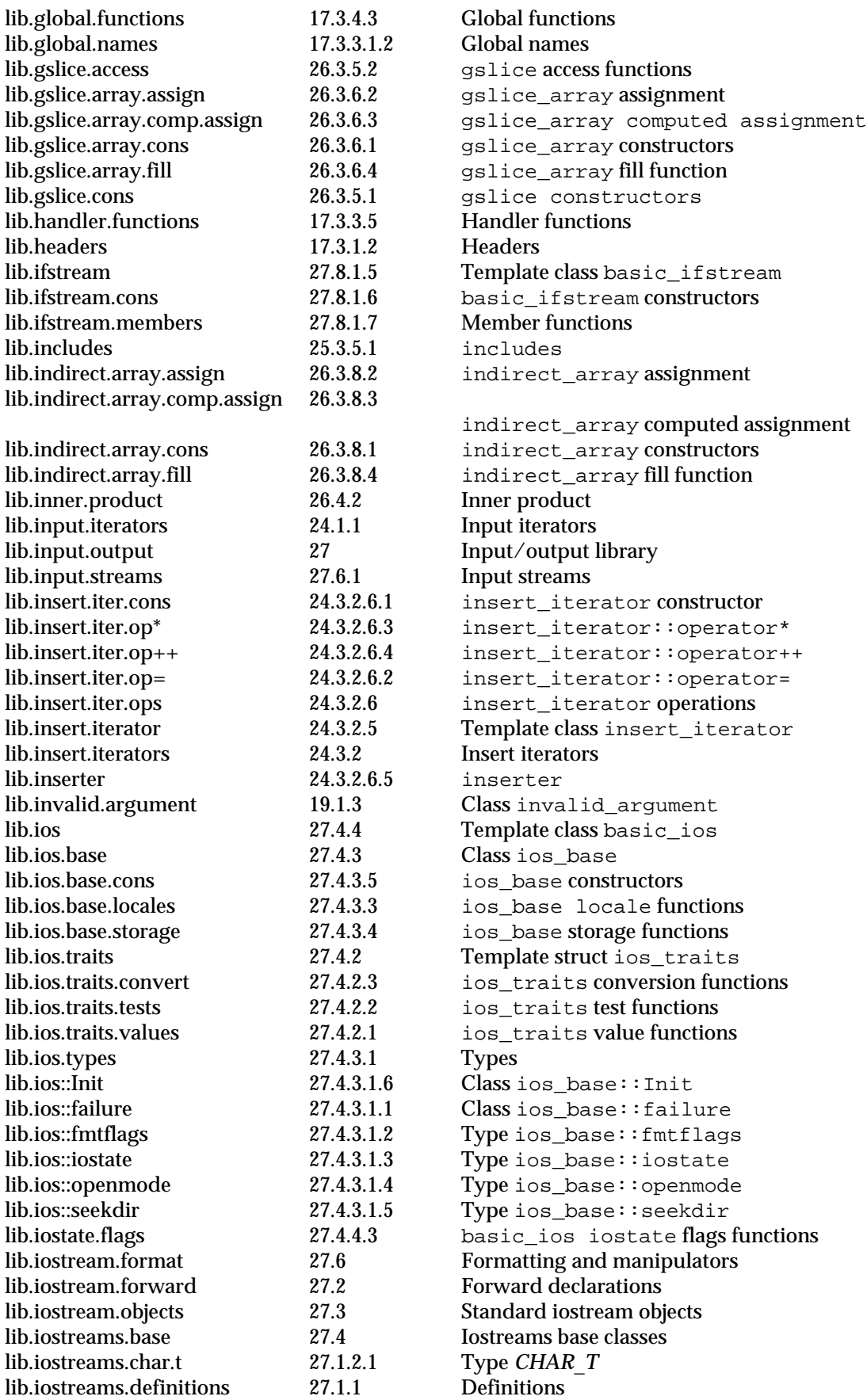

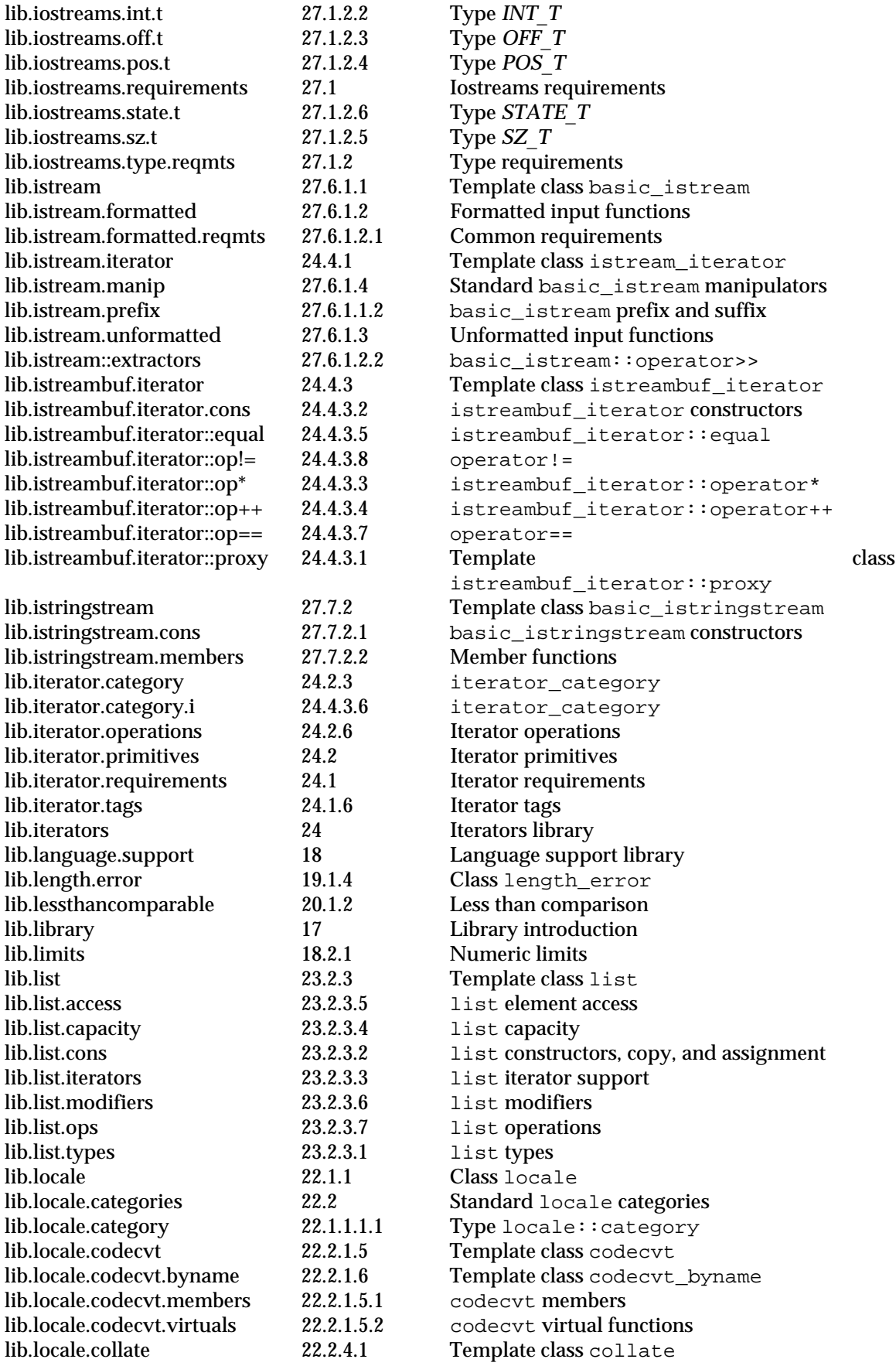

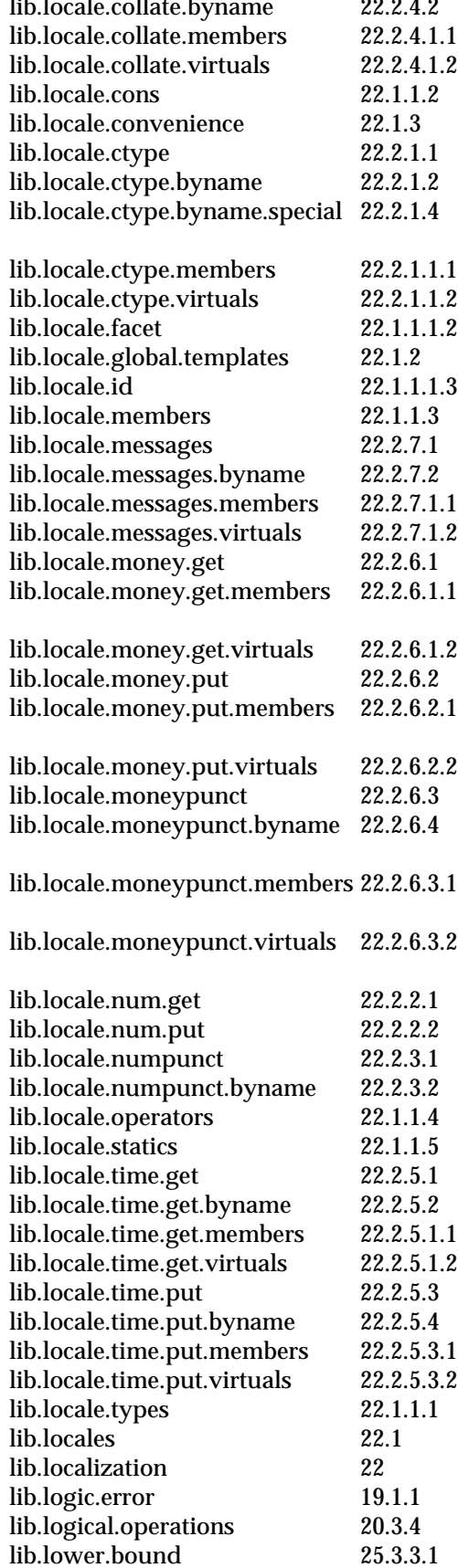

lib.locale.collate.byname 22.2.4.2 Template class collate\_byname lib.locale.collate.members 22.2.4.1.1 collate members  $l.2$  collate virtual functions locale constructors and destructor Convenience interfaces Template class ctype Template class ctype\_byname Class ctype\_byname<char> lib.locale.ctype.members 22.2.1.1.1 ctype members  $l.2$  ctype virtual functions .2 Class locale: : facet locale globals .3 Class locale::id locale members Template class messages Template class messages byname lib.locale.messages.members 22.2.7.1.1 messages members  $.2 \qquad$  messages virtual functions Template class money\_get money\_get members .2 money\_get virtual functions Template class money\_put money\_put members 2.2 money\_put virtual functions Template class moneypunct Template class moneypunct\_byname moneypunct members moneypunct virtual functions Template class num\_get Template class num\_put Template class numpunct Template class numpunct\_byname locale operators locale static members Template class time\_get Template class time\_get\_byname lib.locale.time.get.members 22.2.5.1.1 time\_get members .2 time\_get virtual functions Template class time\_put Template class time\_put\_byname  $l.1$  time put members  $l.2$  time put virtual functions locale types Locales Localization library Class logic\_error Logical operations

lower bound

lib.macro.names 17.3.3.1.1 Macro names

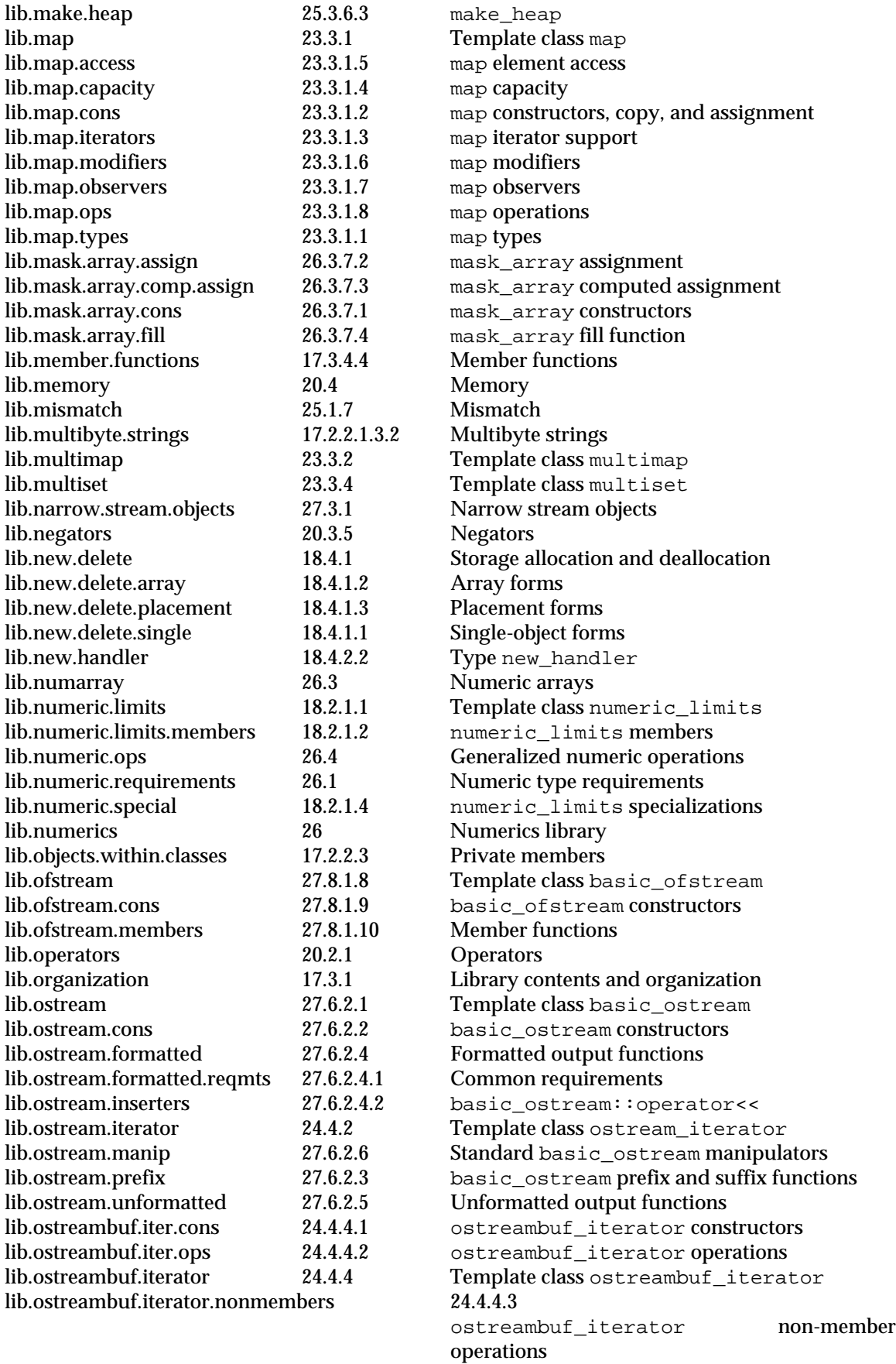

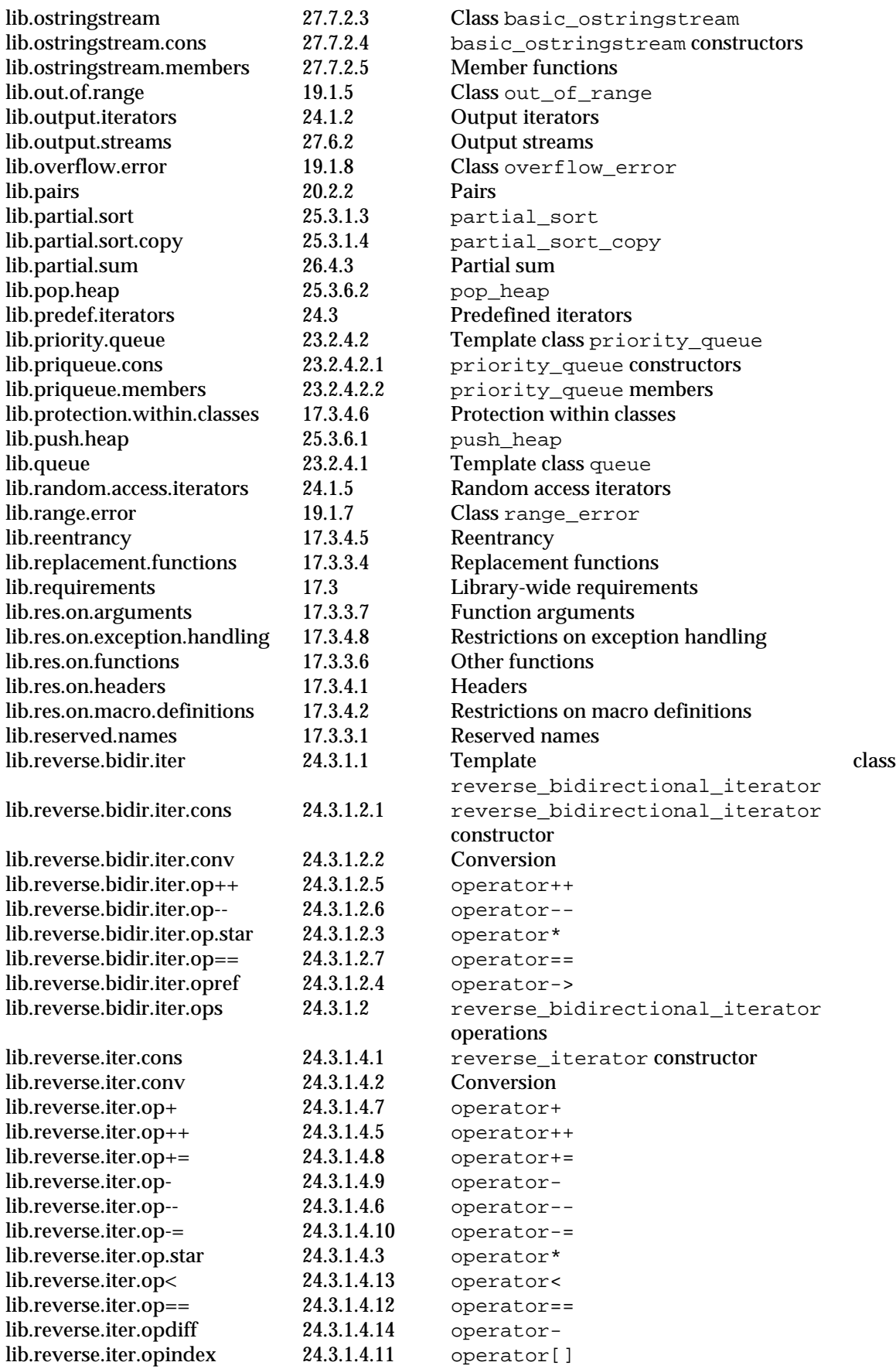

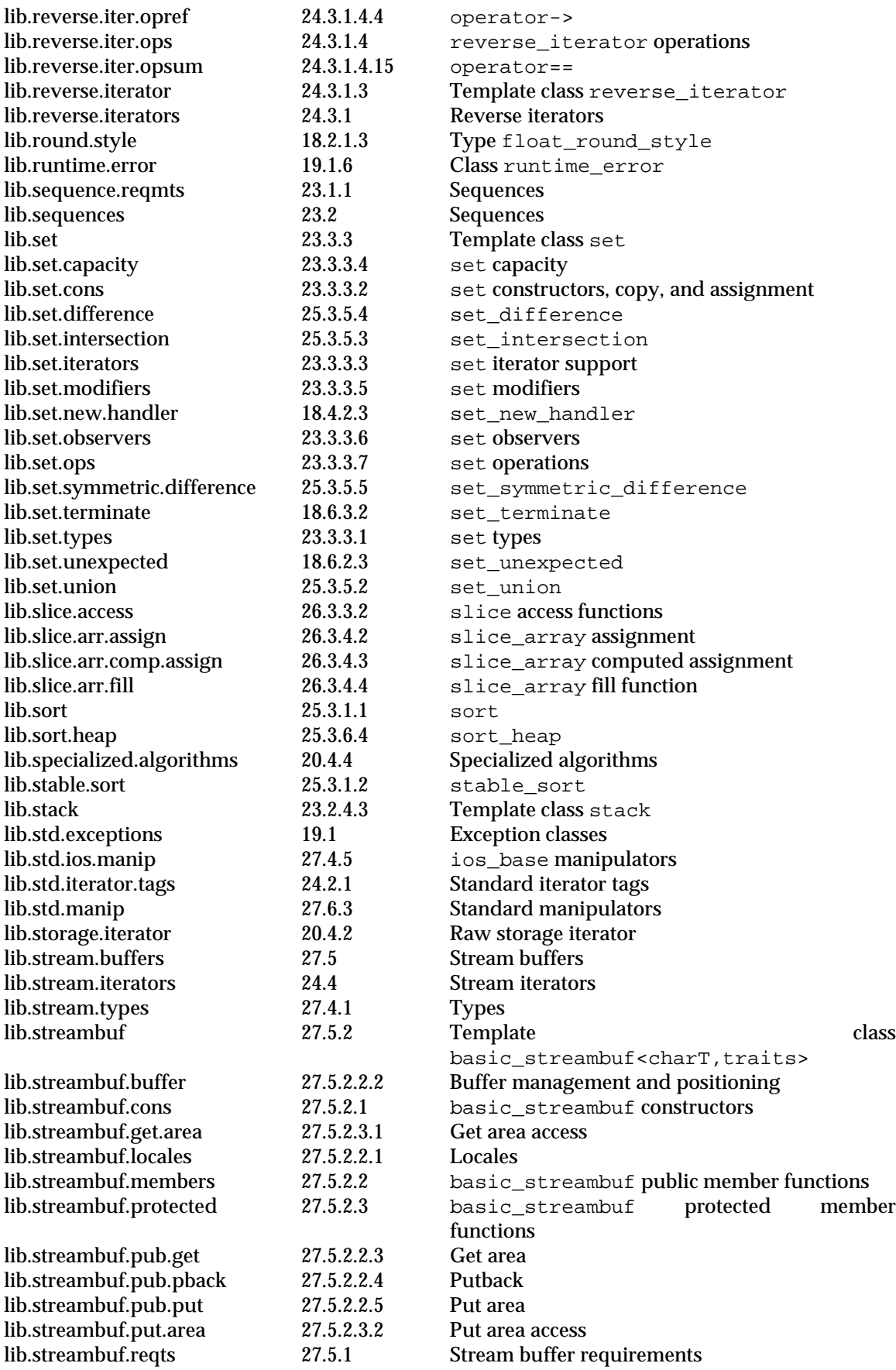

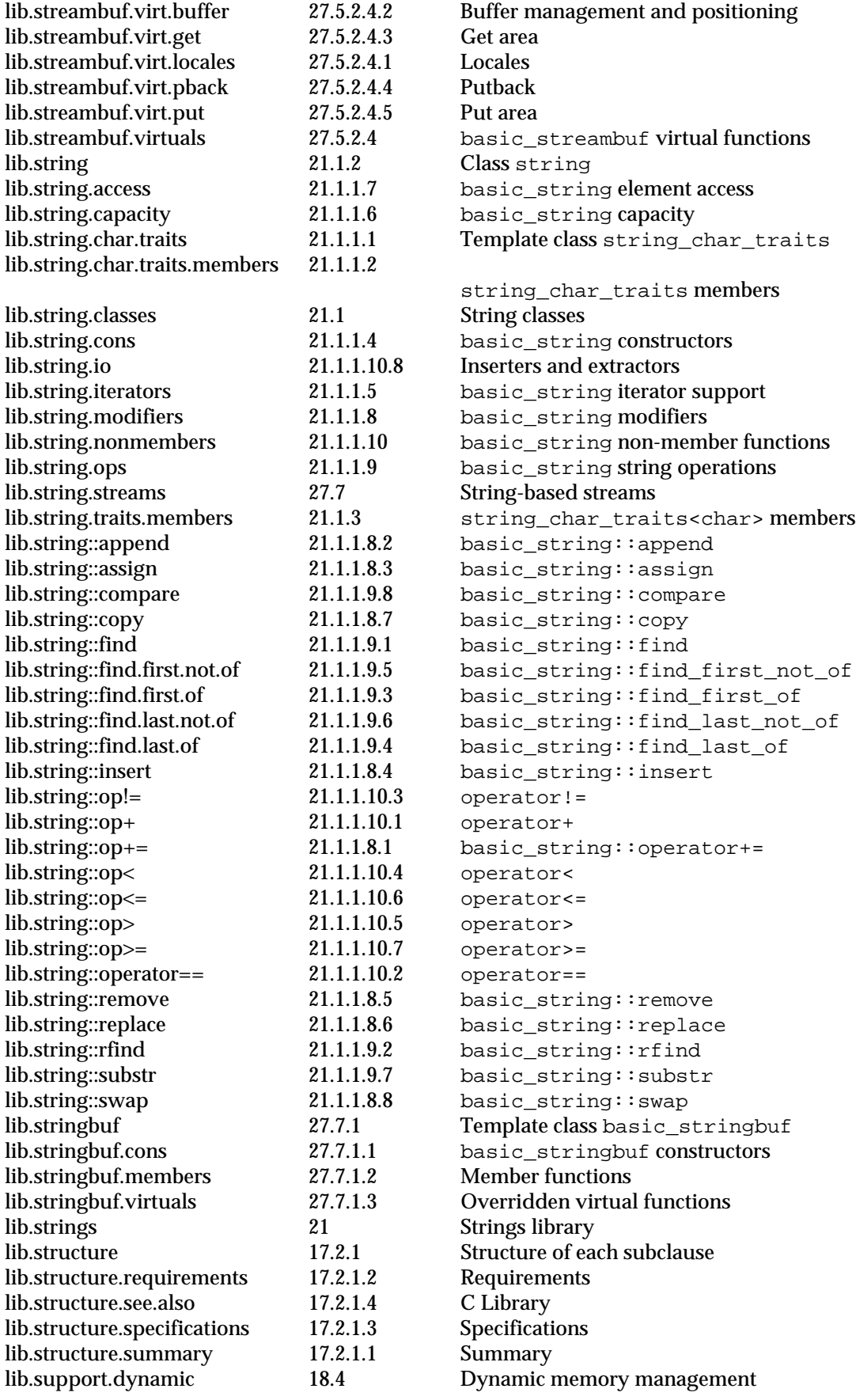

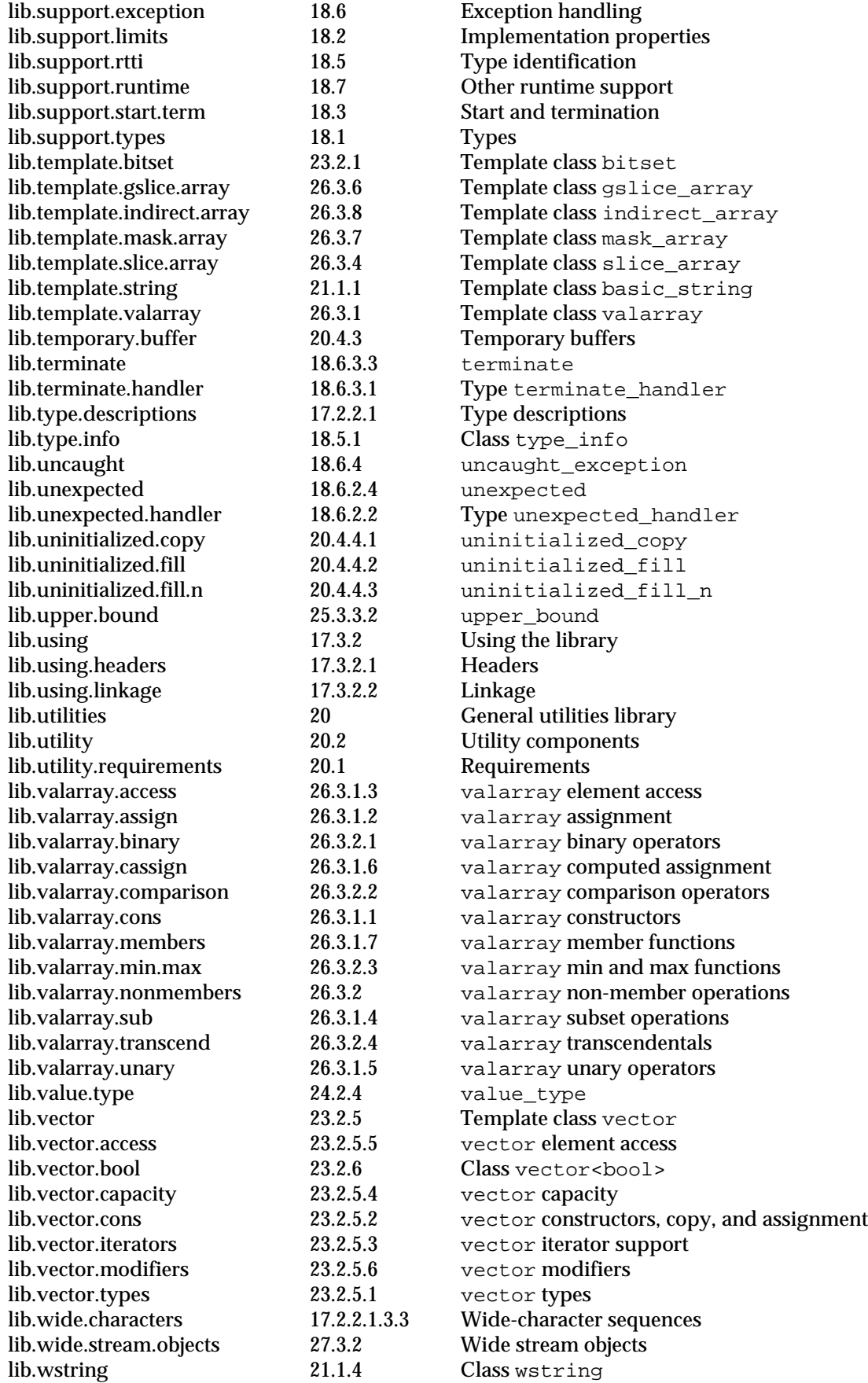

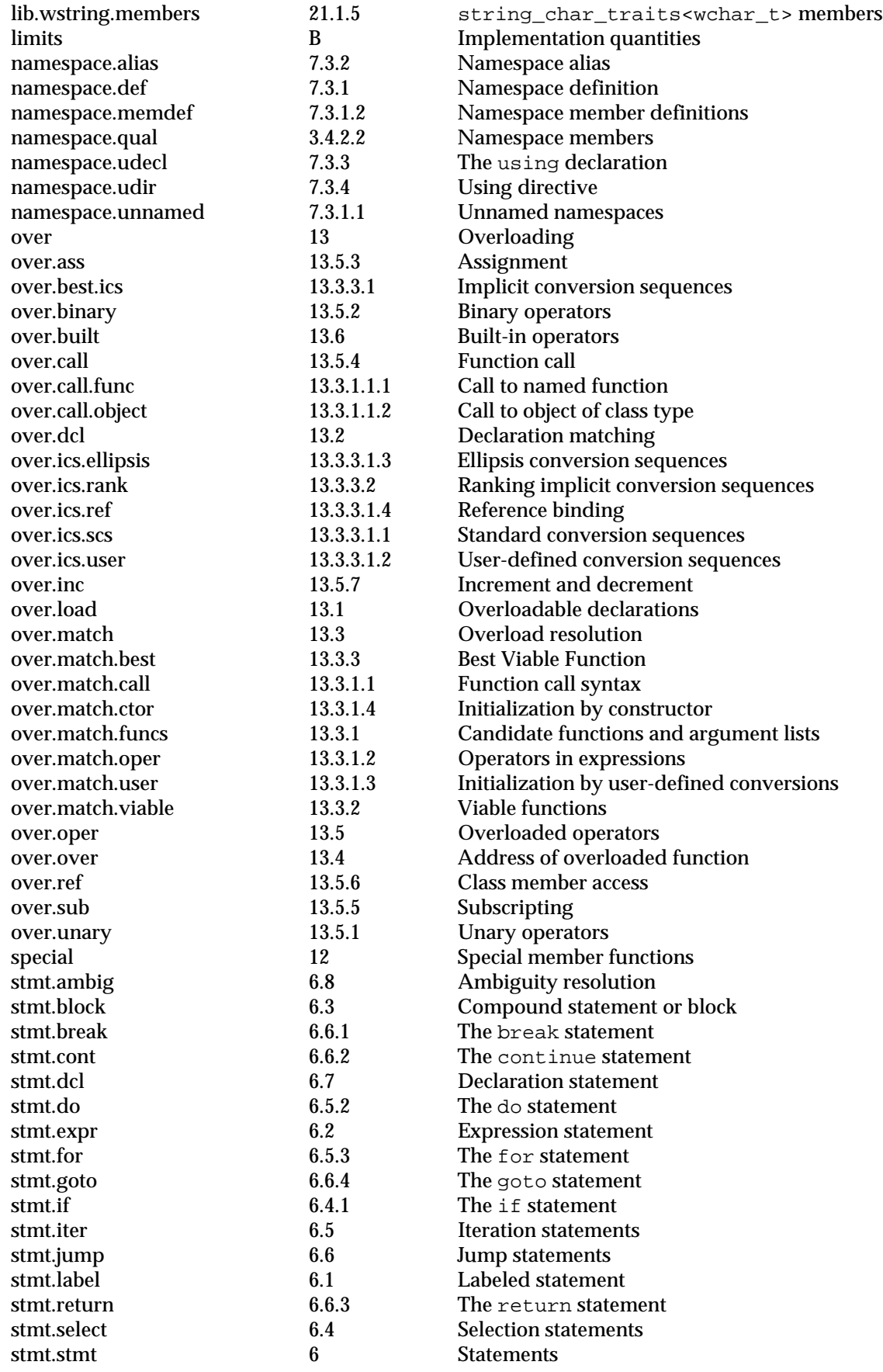

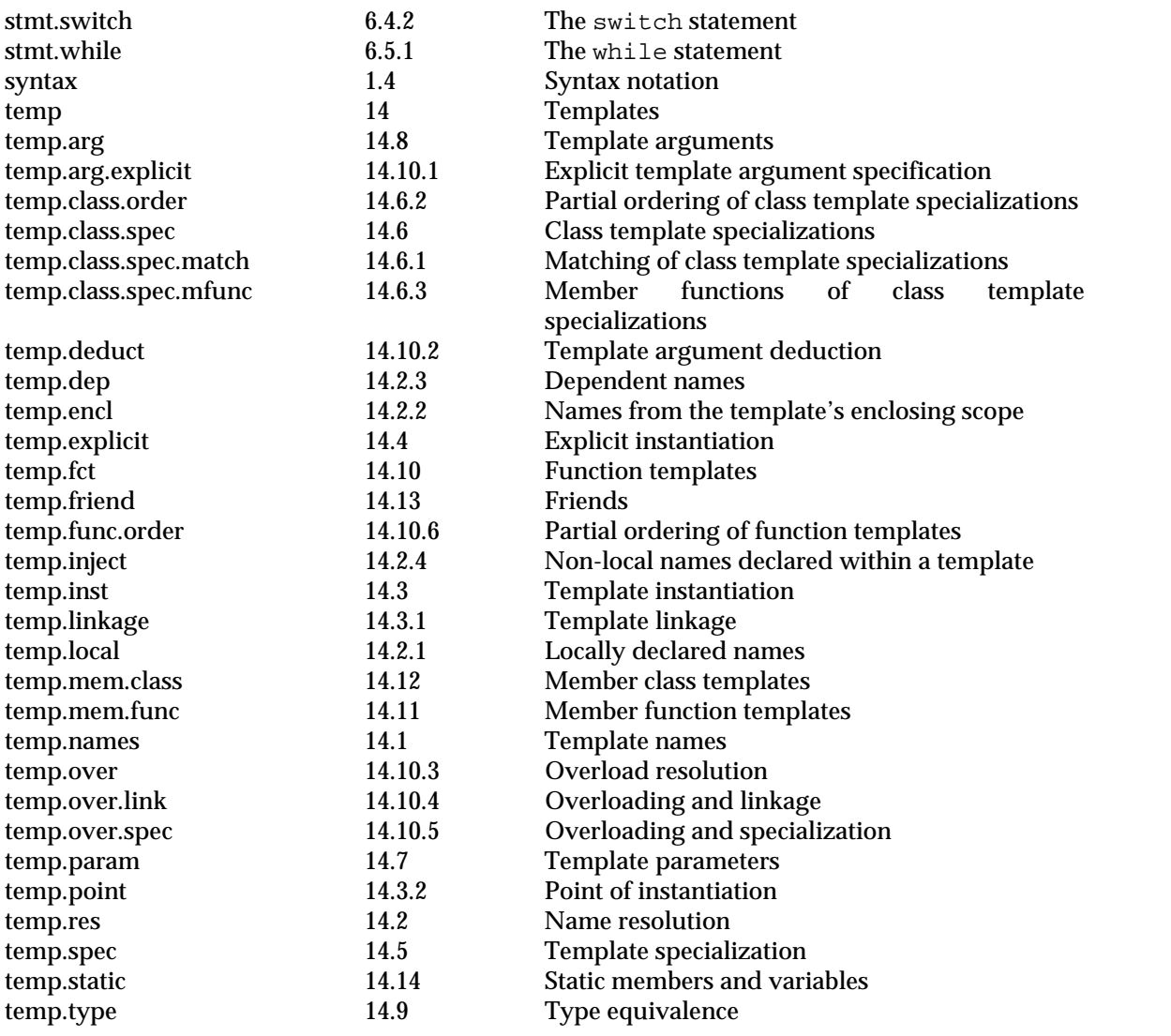